# Enough string\_view to hang ourselves

**Victor Ciura Technical Lead, Advanced Installer [www.advancedinstaller.com](http://www.advancedinstaller.com)**

**September, 2018**

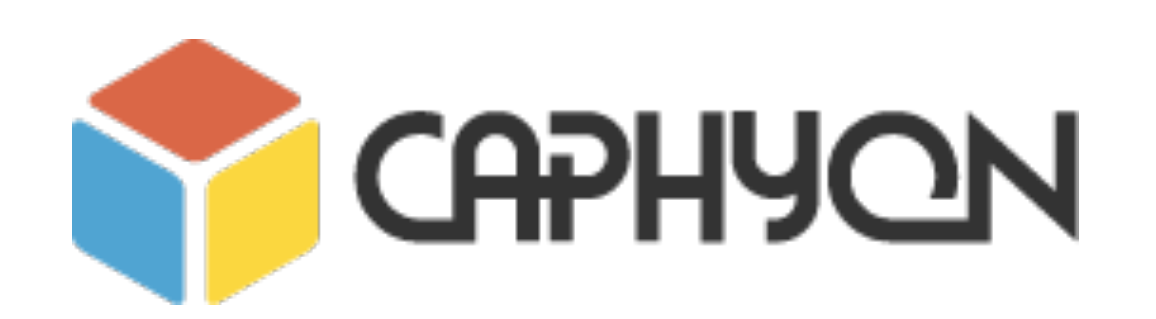

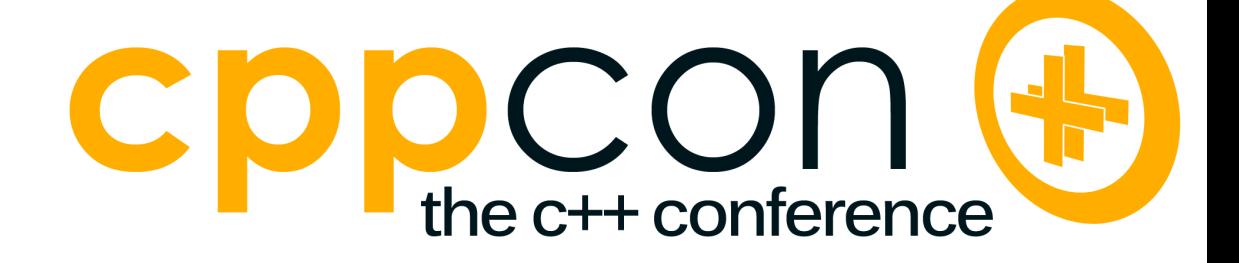

### *Abstract*

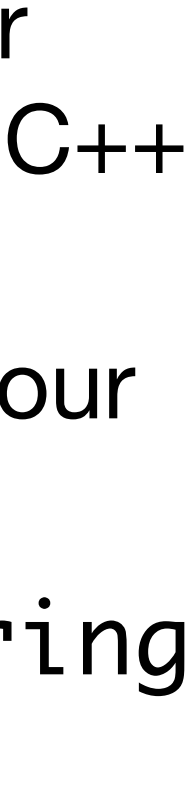

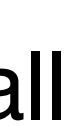

 Wouldn't it be nice if we could use that standard type throughout our whole application/project ? Well... we can't ! Unless we're writing a console app or a service. But, if we're writing an app with GUI or interacting with modern OS APIs, chances are that we'll need to deal with at least one other non-standard C++ string type. Depending on the platform and project, it may be CString from MFC or ATL, Platform::String from WinRT, QString from Qt, wxString from wxWidgets, etc. Oh, let's not forget our old friend `const char\*`, better yet `const wchar\_t\*` for the C family of APIs...

So we ended up with two string types in our codebase. OK, that's manageable: we stick with std::string for all platform independent code and convert back-and-forth to the other XString when interacting with system APIs or GUI code. We'll make some unnecessary copies when crossing this bridge and we'll end up with some funny looking functions juggling two types of strings; but that's glue code, anyway... right? It's a good plan... until our project grows and we accumulate lots of string utilities and algorithms. Do we restrict those algorithmic goodies to std:: string ? Do we fallback on the common denominator `const

 Wouldn't it be nice if we had a standard C++ type to represent strings ? Oh, wait... we do: std::string.

char\*` and lose the type/memory safety of our  $C_{++}$  type ? Is  $C_{++}$  17 std:: string\_view the answer to all our string problems ?

We'll try to explore our options, together...

# **Who Am I ?**

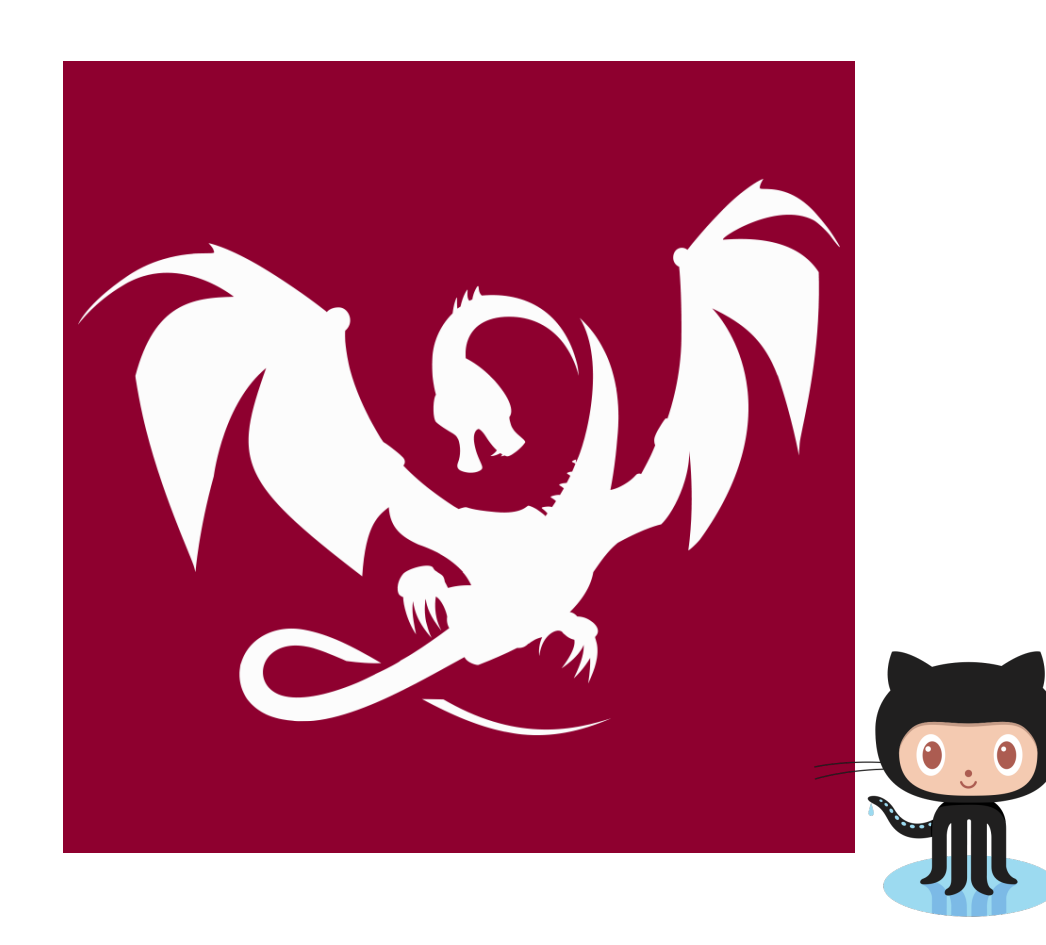

**[@ciura\\_victor](https://twitter.com/ciura_victor)**

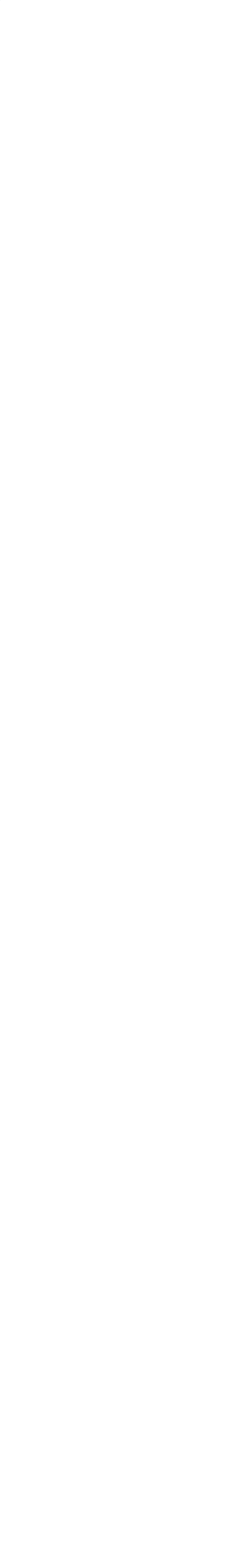

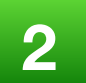

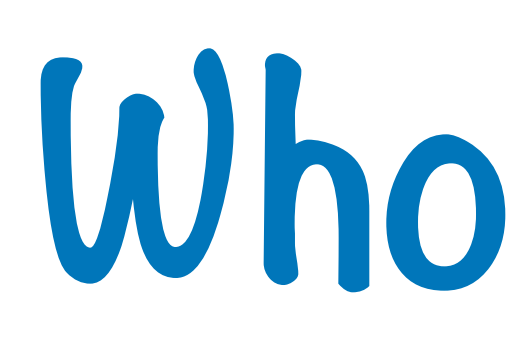

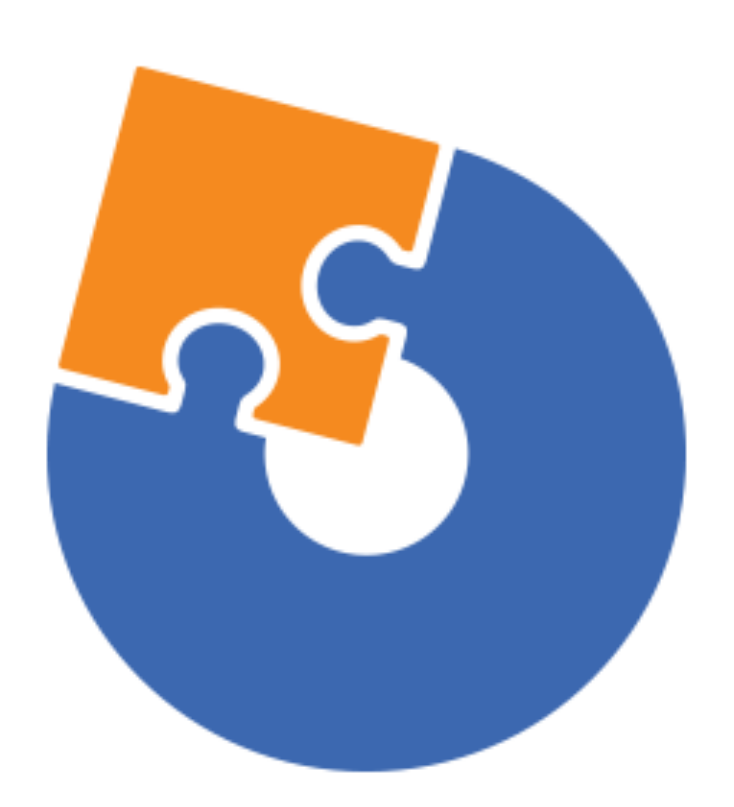

### **[Advanced Installer](https://www.advancedinstaller.com) [Clang Power Tools](http://www.clangpowertools.com)**

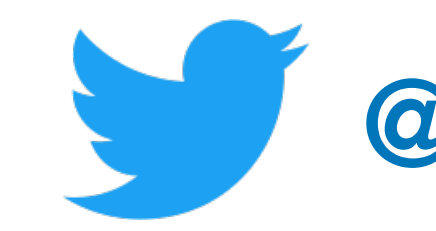

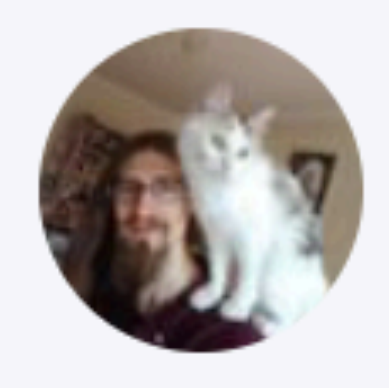

Simon Brand @TartanLlama · Jul 6 So this happened #CppCon

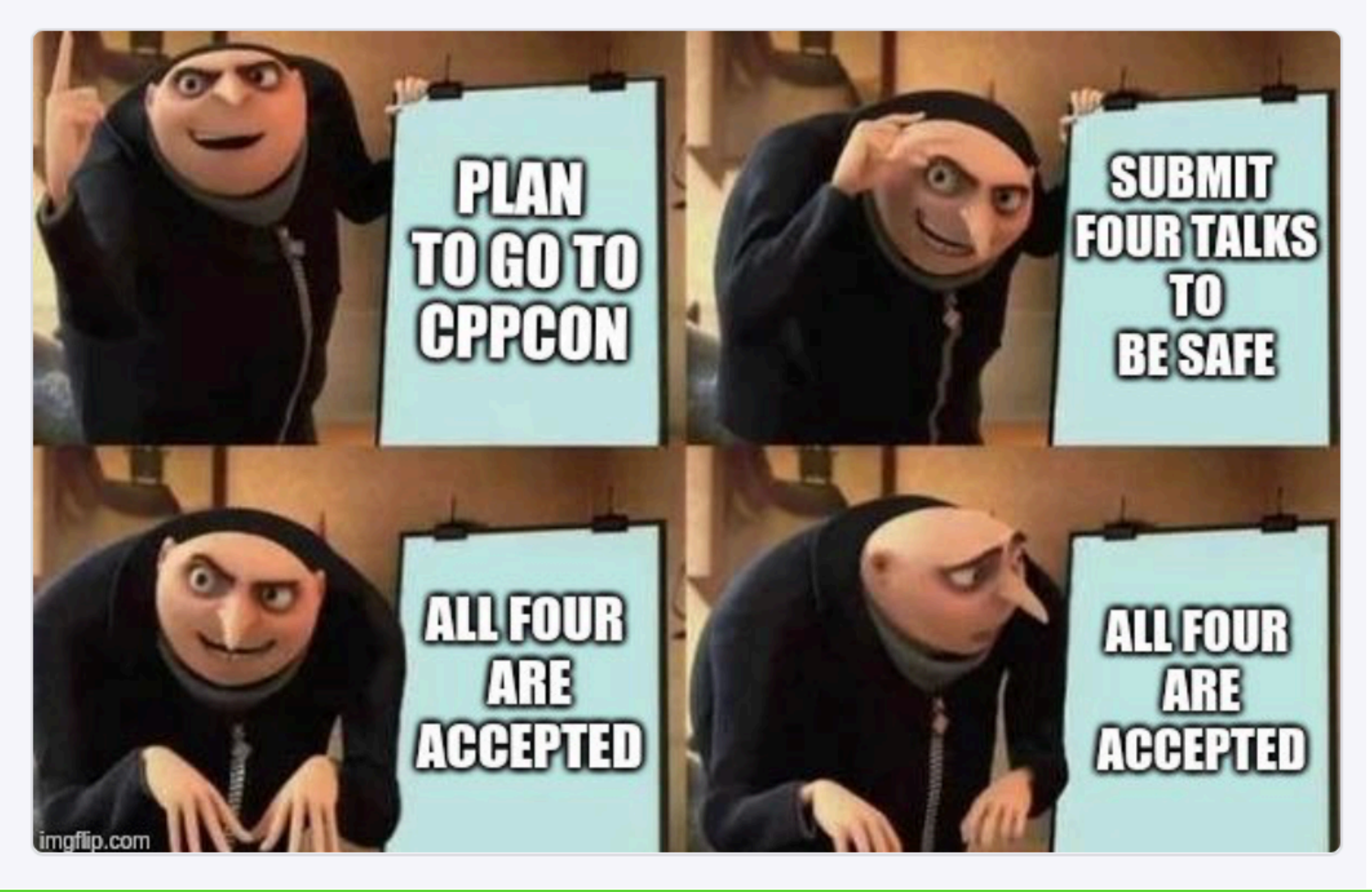

2018 Victor Ciura | @ciura\_victor

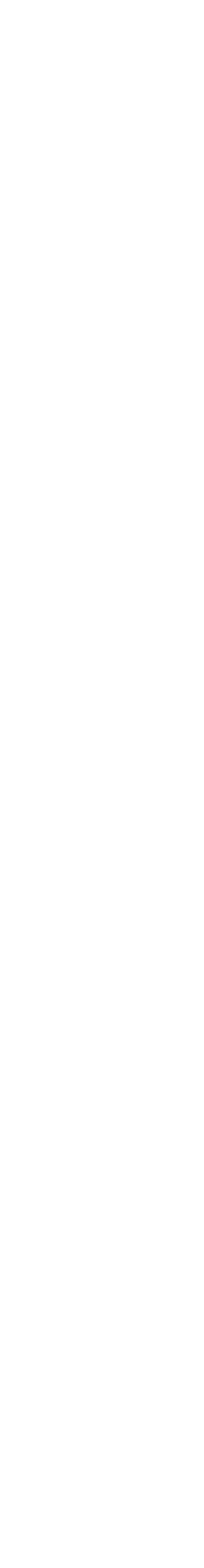

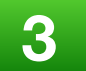

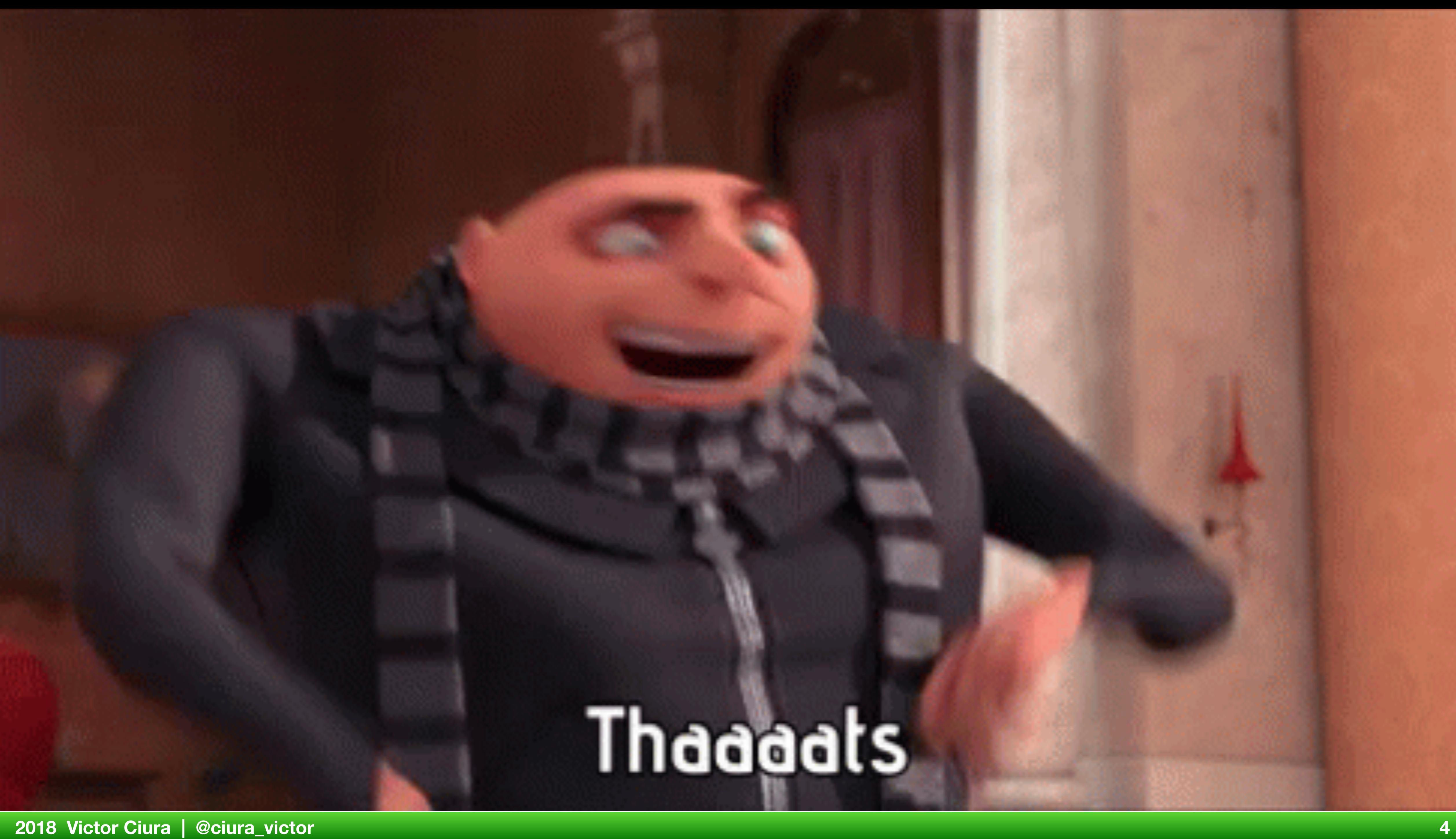

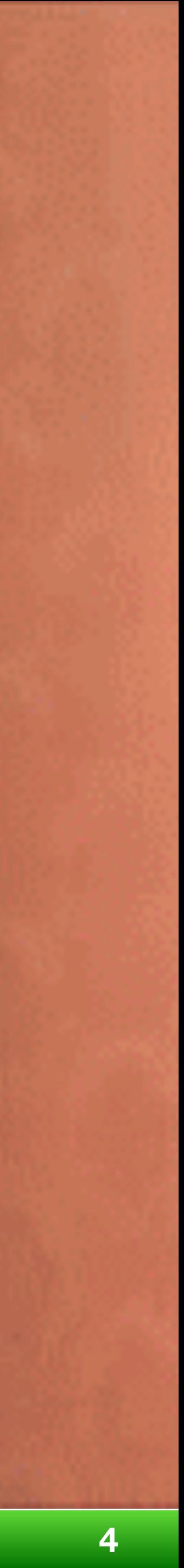

#### **Monday, September 24**

#### You are here --->

 $11:00$ 

**Enough string\_view to Hang Ourselves Victor Ciura** 

#### **Tuesday, September 25**

09:00

**Regular Types and Why Do I Care?** Manage **Victor Ciura** 

#### **Wednesday, September 26**

09:00

These Aren't the COM Objects You're Looking For **Victor Ciura** 

### **Thursday, September 27**

09:00

**Victor Ciura** 

2018 Victor Ciura | @ciura\_victor

Manage

Manage

Better Tools in Your Clang Toolbox: Extending clang-tidy With Your Custom Checks

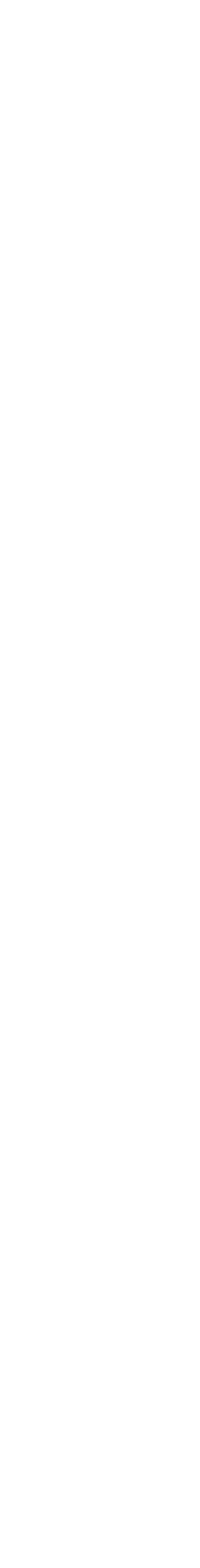

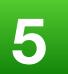

# Enough string\_view to hang ourselves

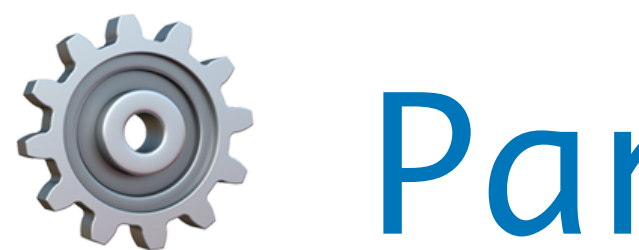

2018 Victor Ciura

# **@ Part 2 of N**

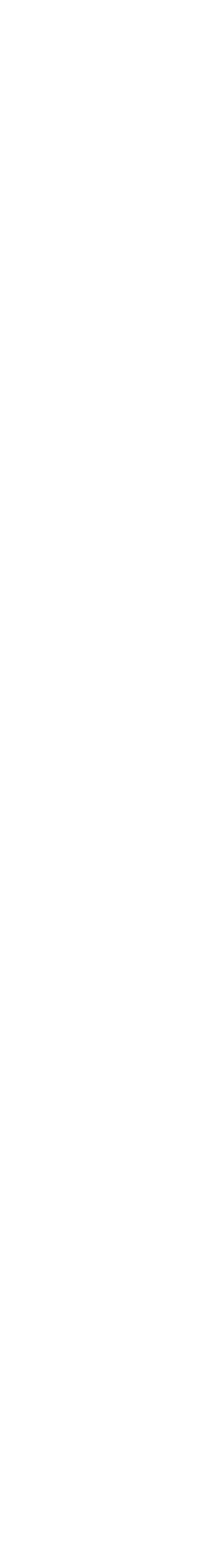

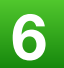

# Why string\_view?

# Why are we talking about strings?

**2018 Victor Ciura 7**

Have we really exhausted all the cool C++ template<> topics  $\Theta$ ?

# ATL CString

### wxString

const char\*

### const wchar\_t\*

# folly::fbstring

WTF: Web Template Framework (WebKit)

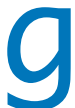

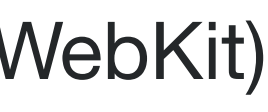

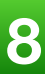

## MFC CString

## **CComBSTR**

Platform::String XString std::string winrt::hstring

WTF::String

# WTF::CString

## **OString**

BSTR

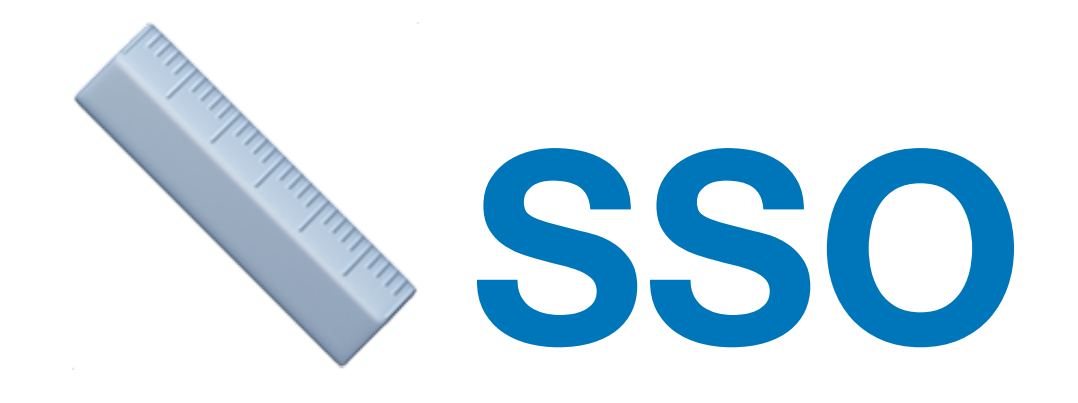

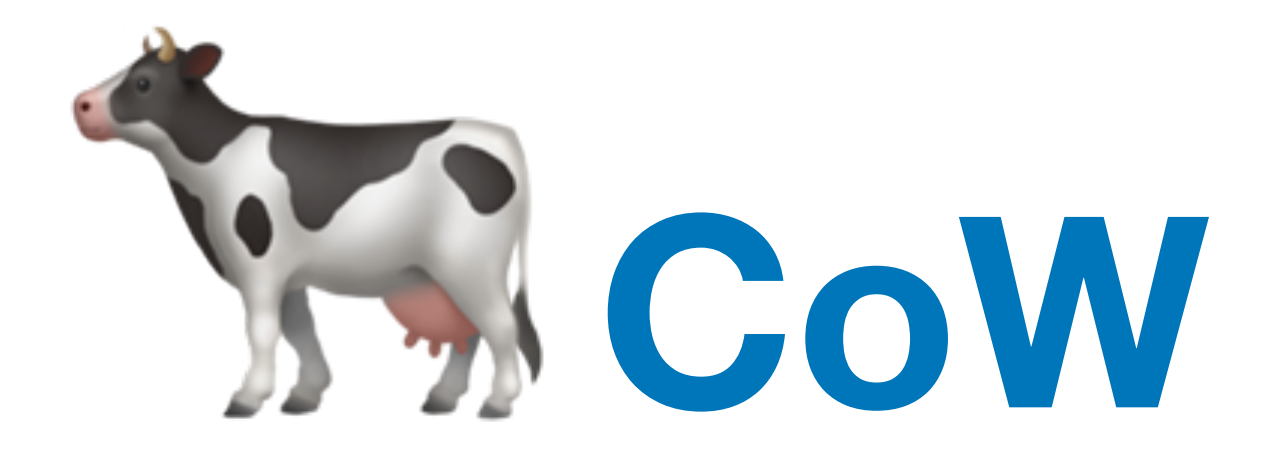

## **thread-safe ?**

# **char traits ?**

# **custom allocator ?**

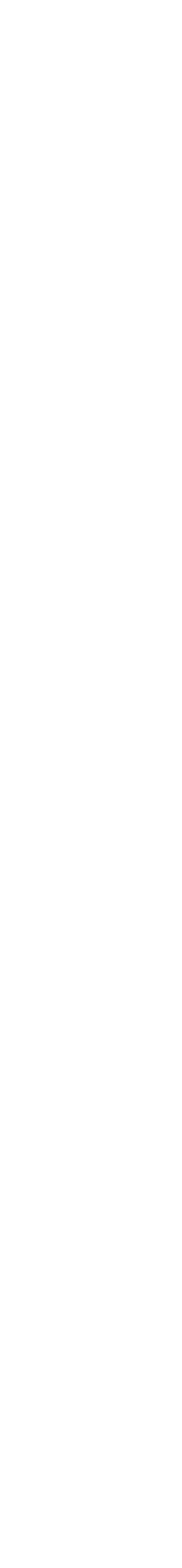

# ab String literals ?

2018 Victor Ciura

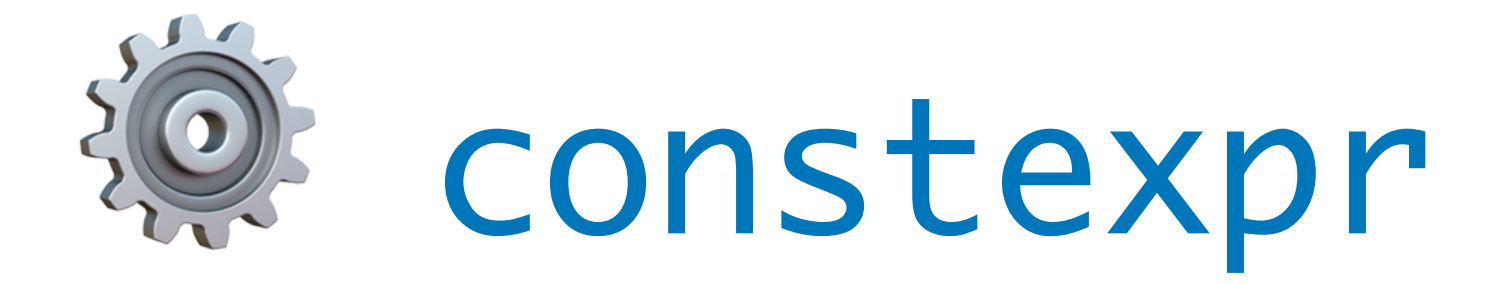

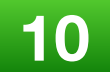

# Encodings?

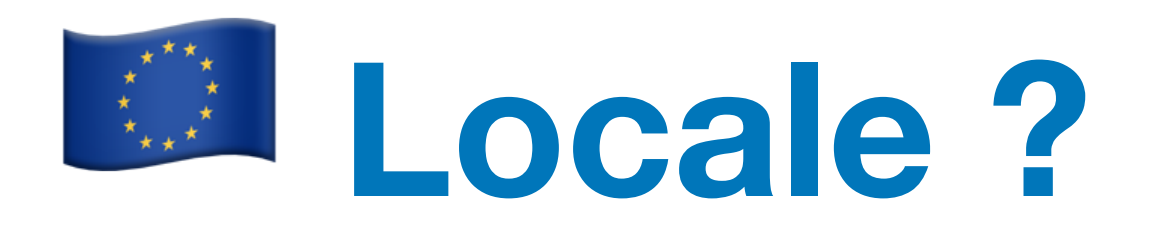

2018 Victor Ciura

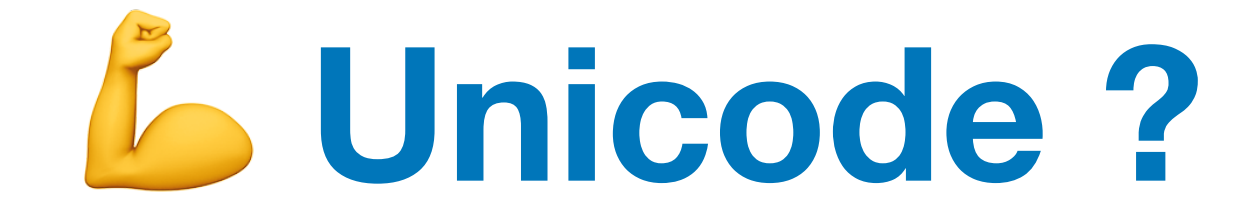

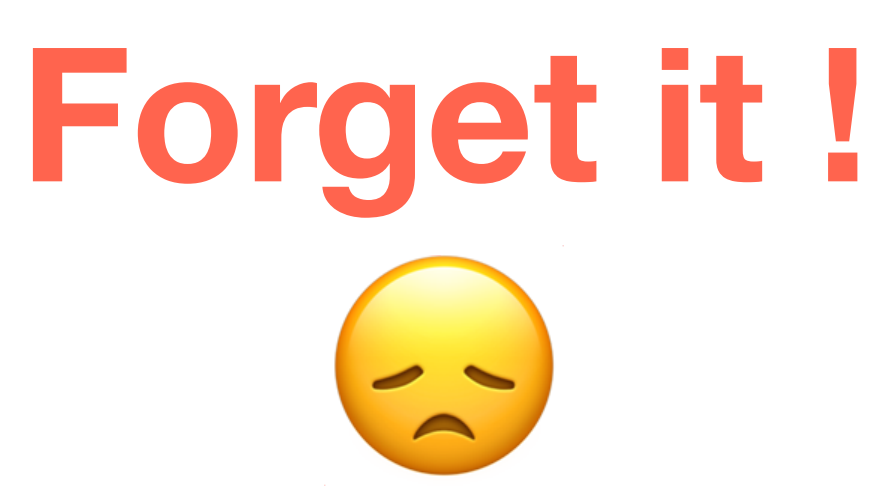

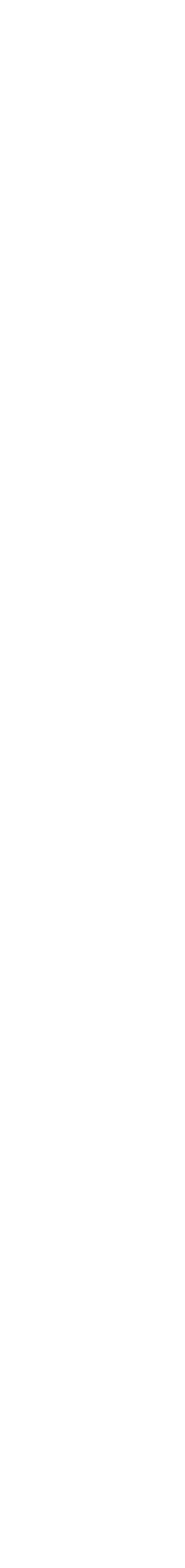

 $11<sub>1</sub>$ 

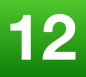

# **C++ Super String to the rescue !**

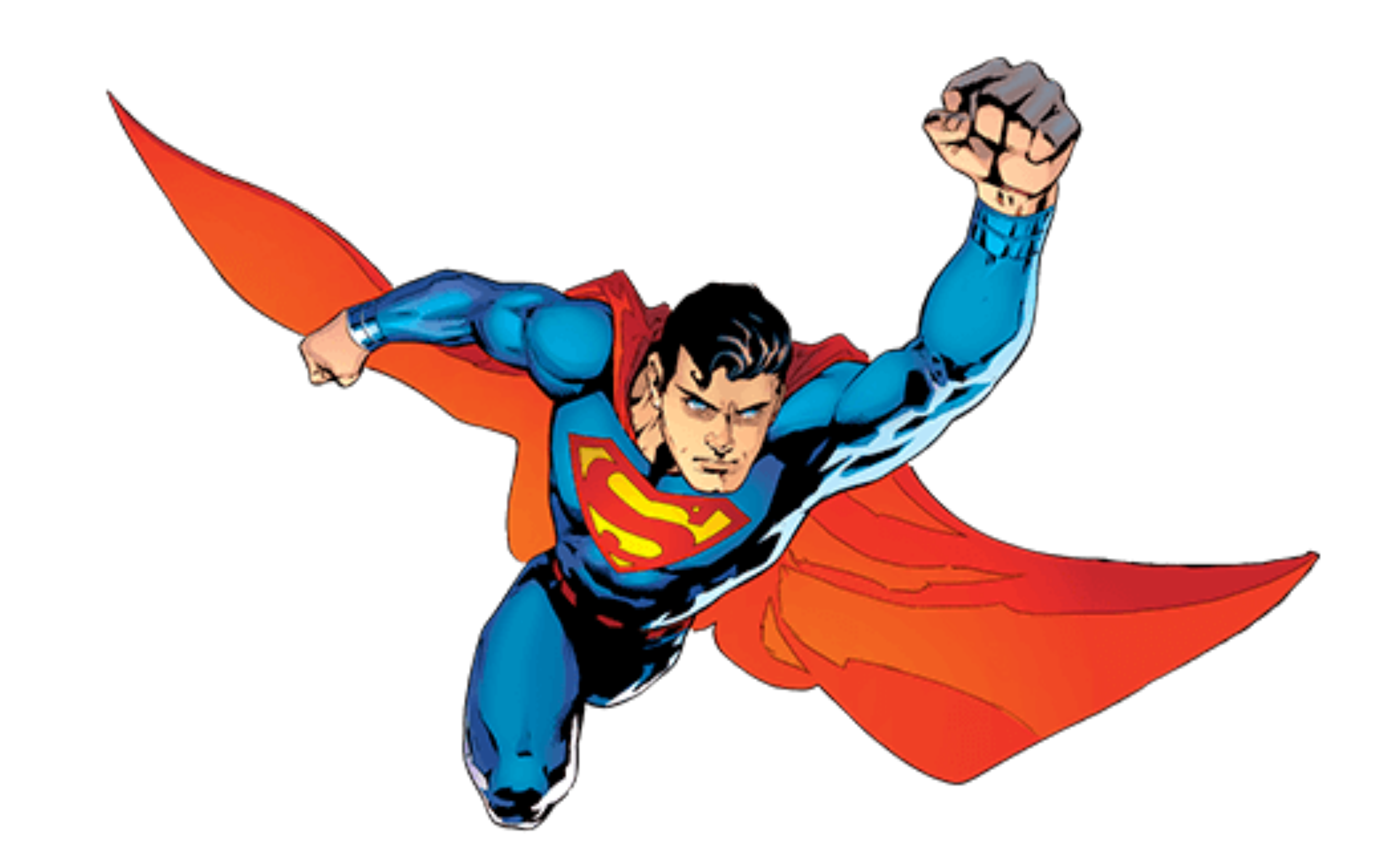

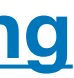

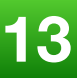

**<https://www.boutglay.com/SuperString/>**

# **SuperString**

SuperString is an efficient string library for C++, that achieves a remarkable memory and CPU optimization. SuperString uses Rope (data structure) and game theory techniques.

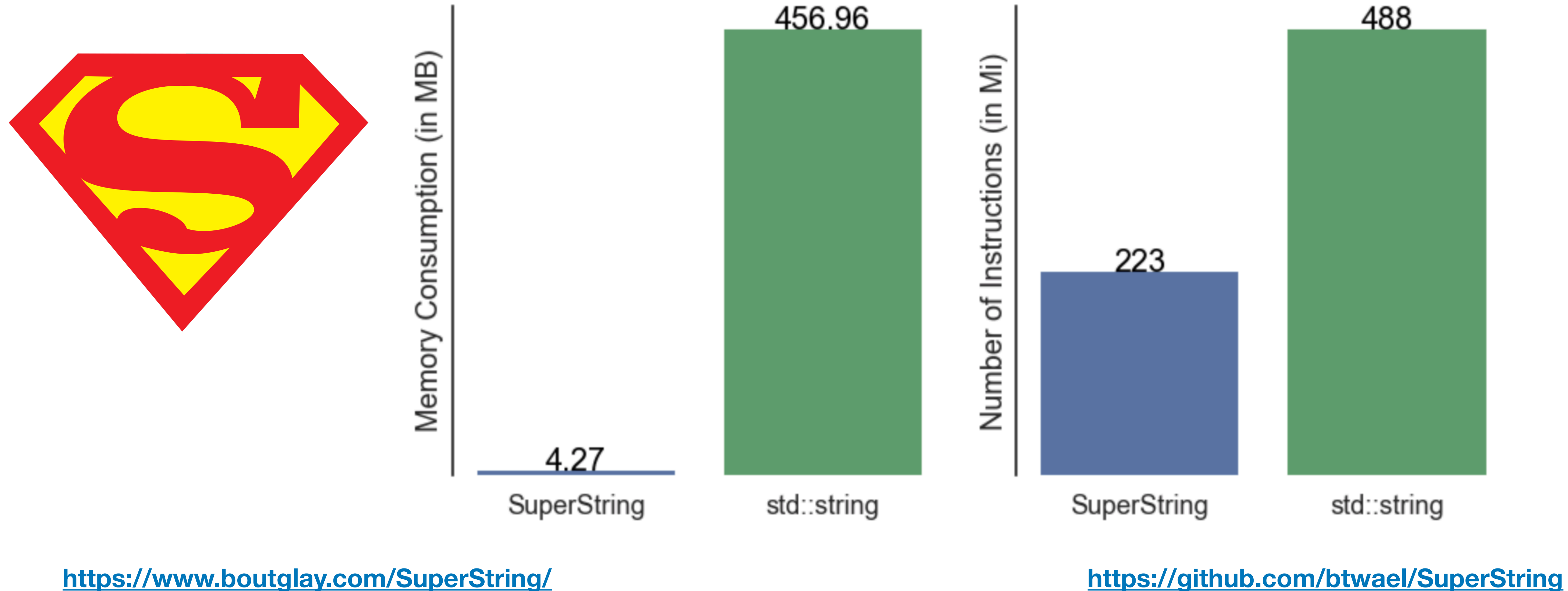

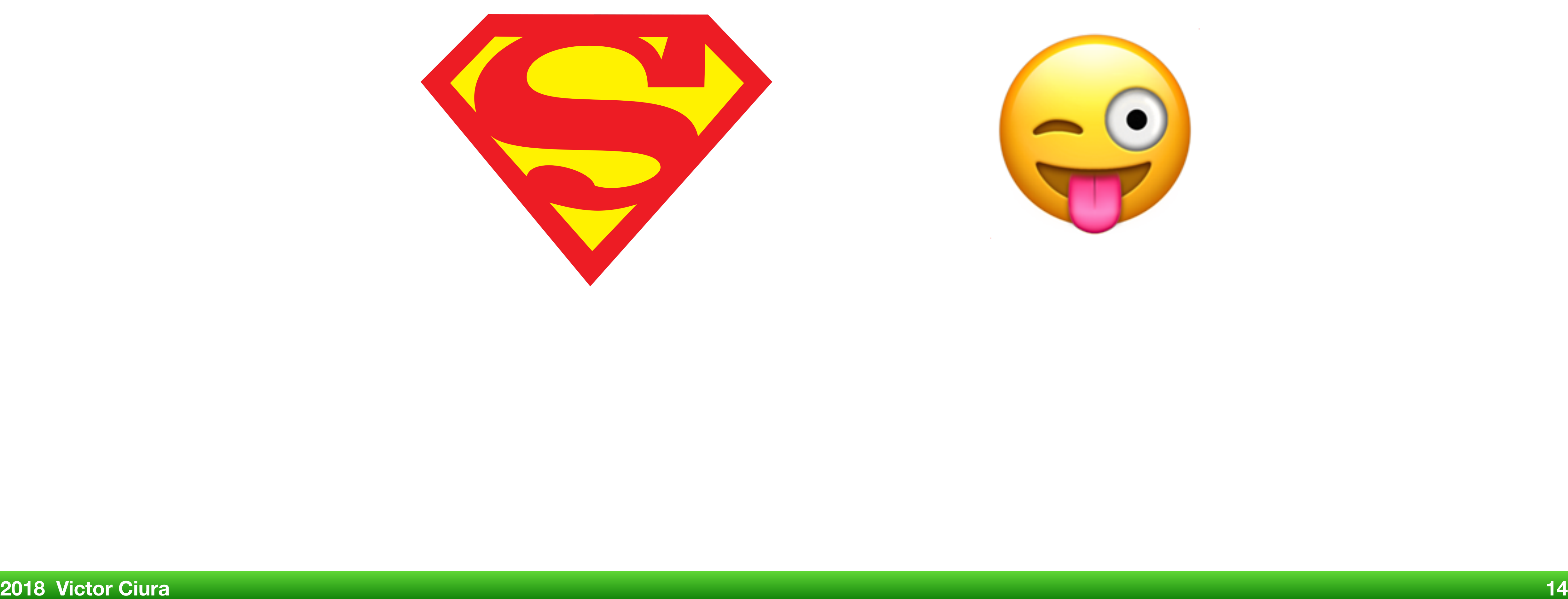

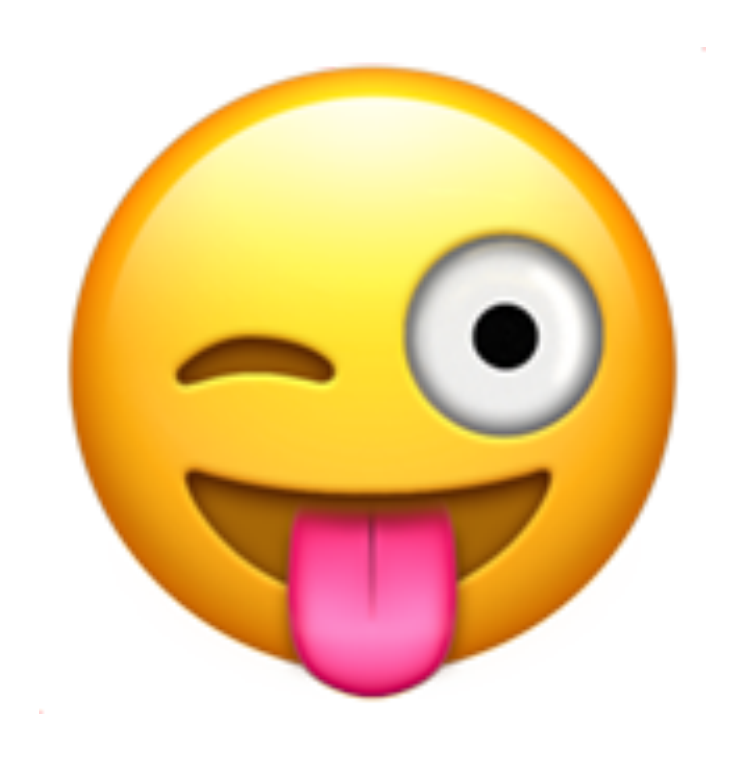

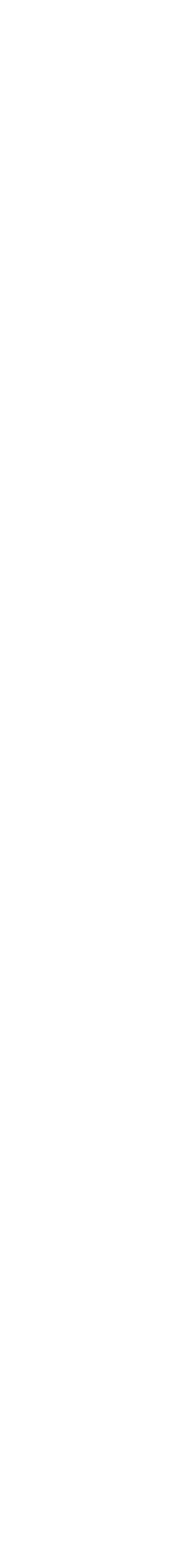

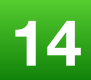

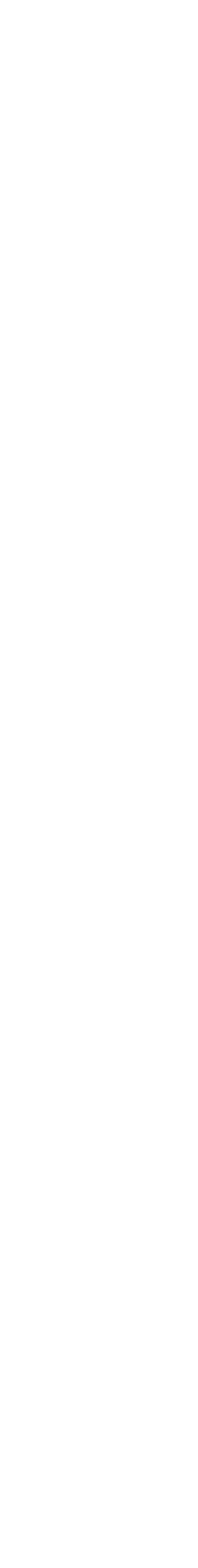

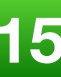

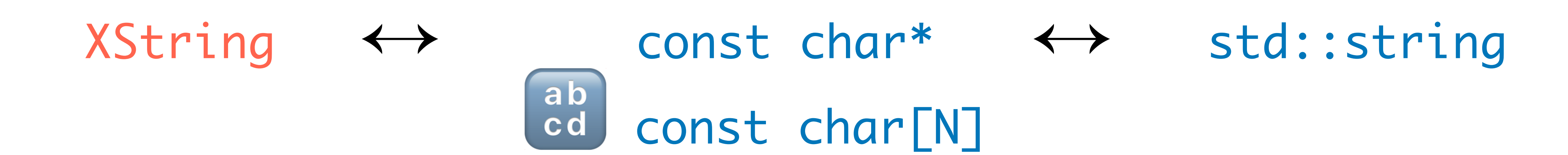

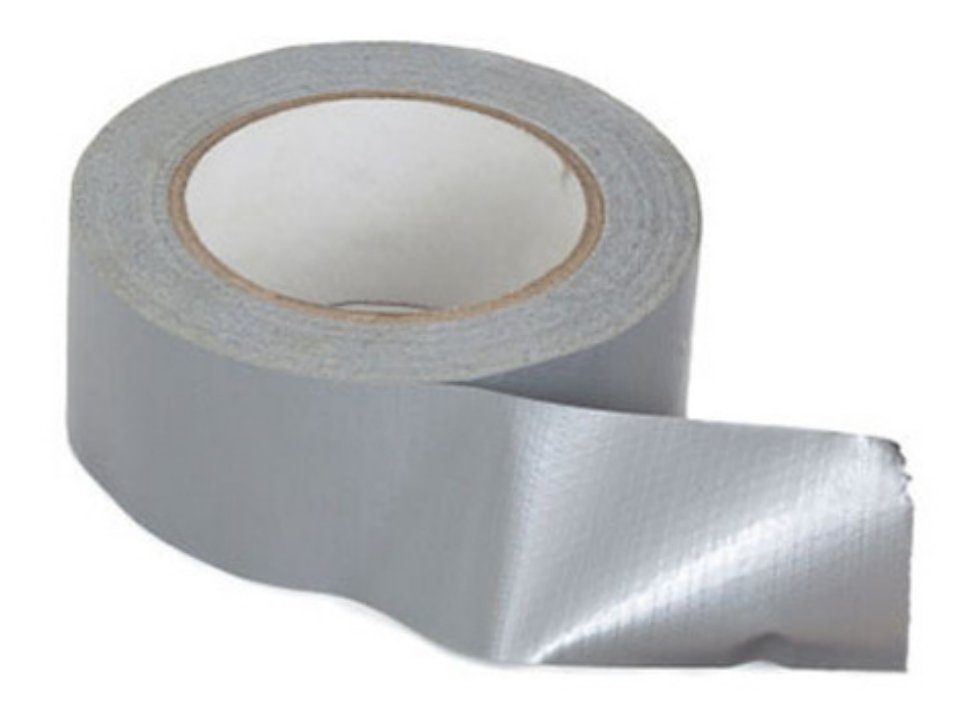

# **So we ended up with something like this...**

**+ glue code**

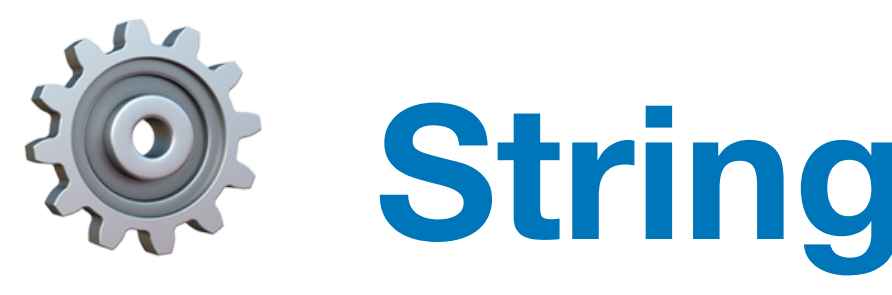

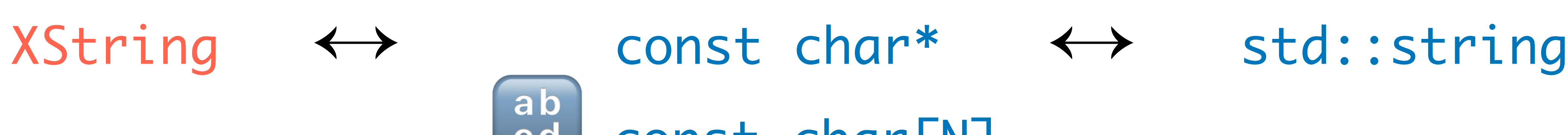

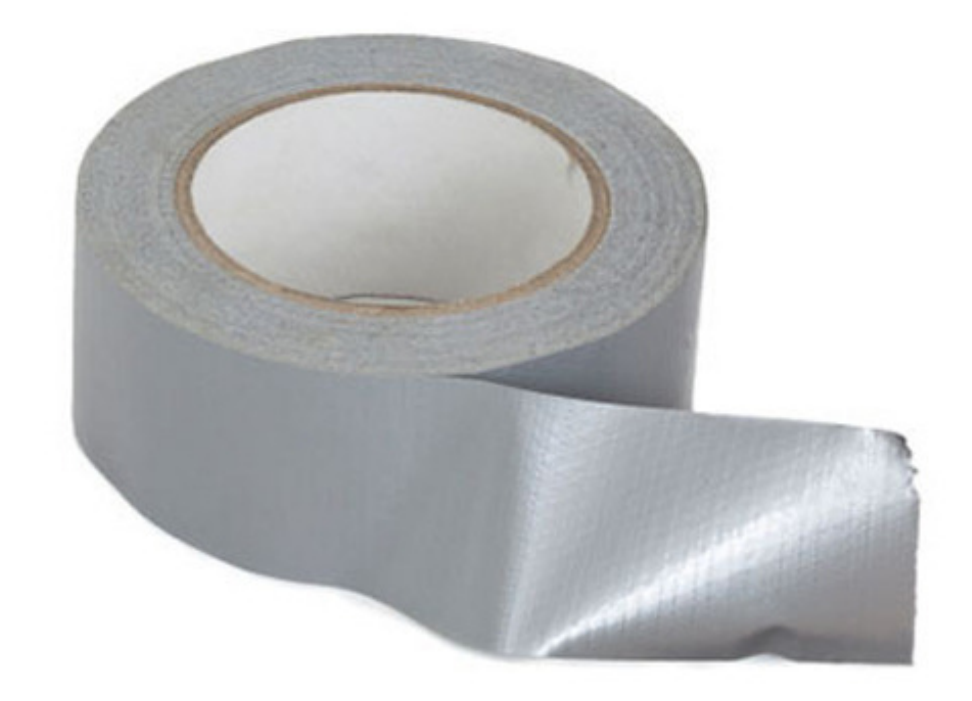

# ⚙ **String Algorithms**

ab<br>cd const char[N]

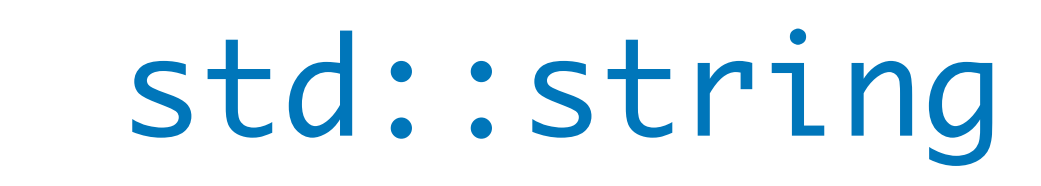

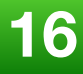

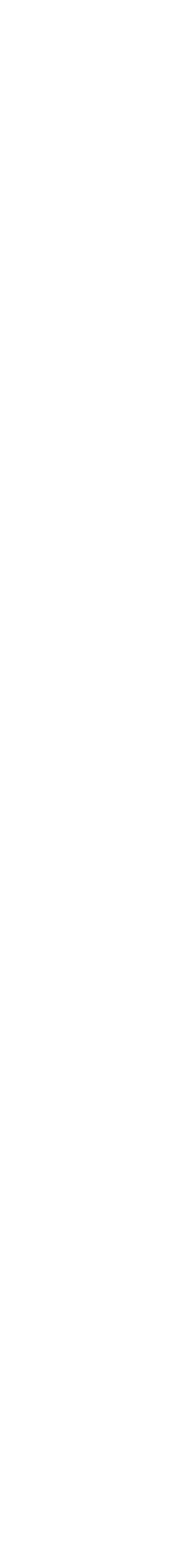

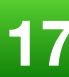

# Is C++17 string\_view the answer to all our string problems ?

We'll try to explore our options, together...

# **On more serious note...**

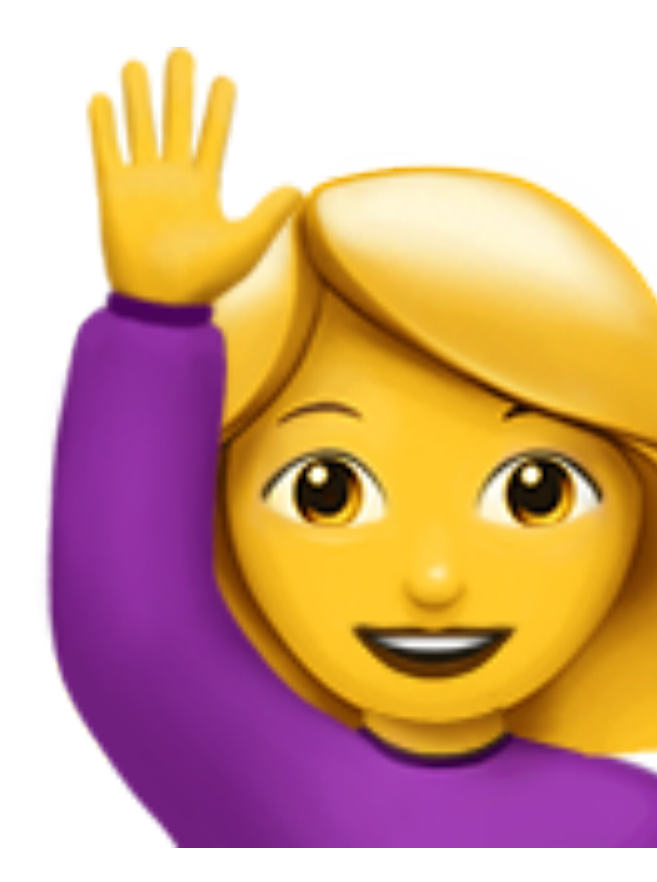

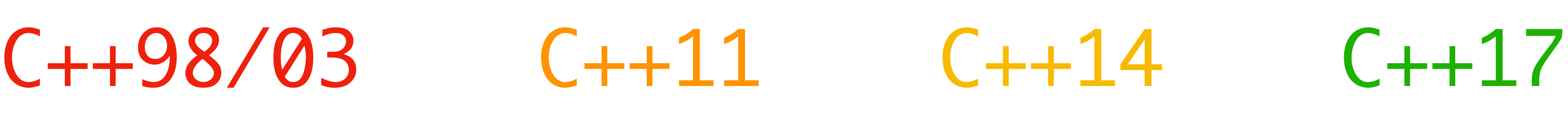

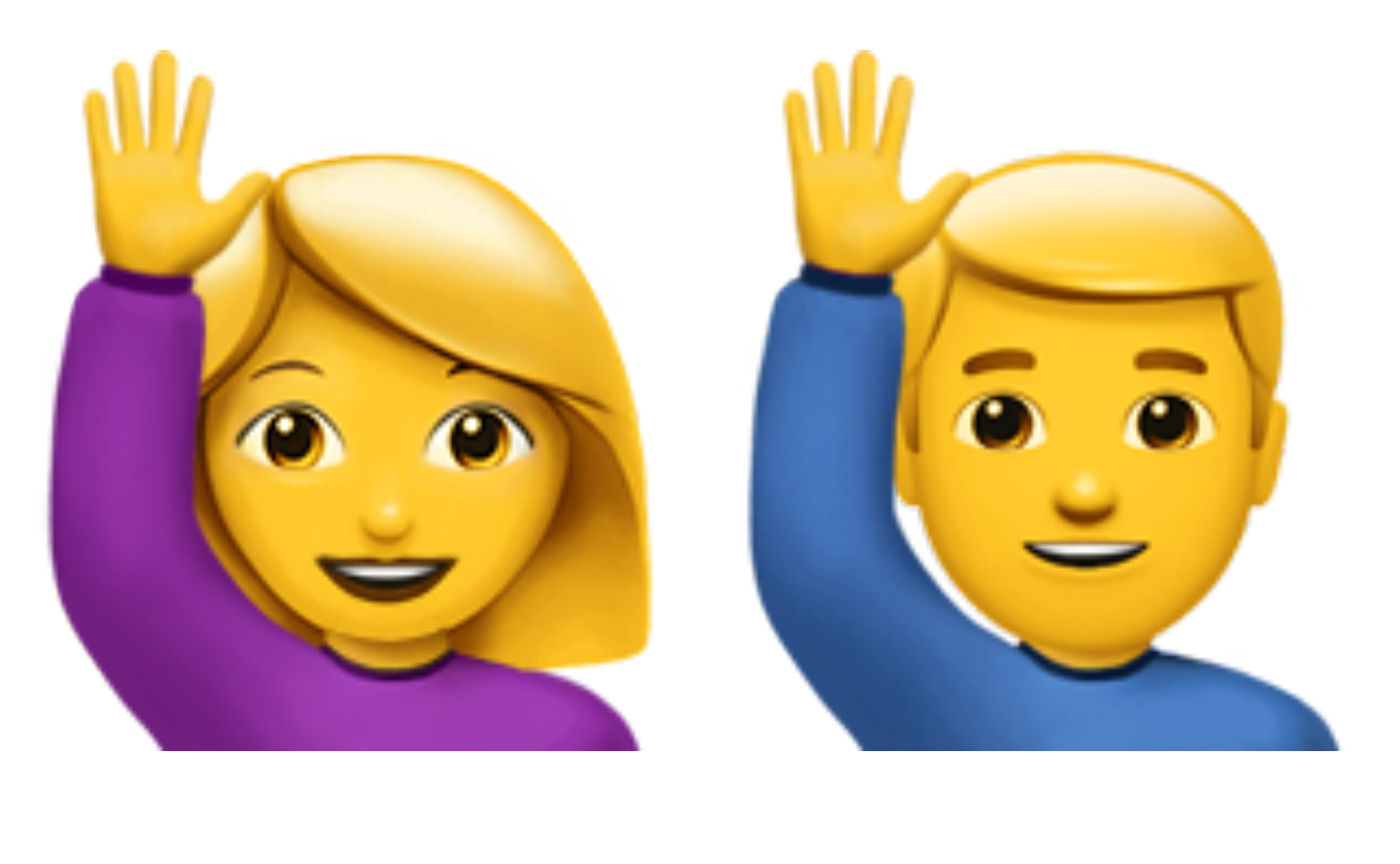

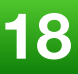

# **No C++17, no problem...**

### absl::string\_view

## StringPiece(Google)

StringRef (LLVM)

boost::string\_ref

folly::Range

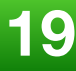

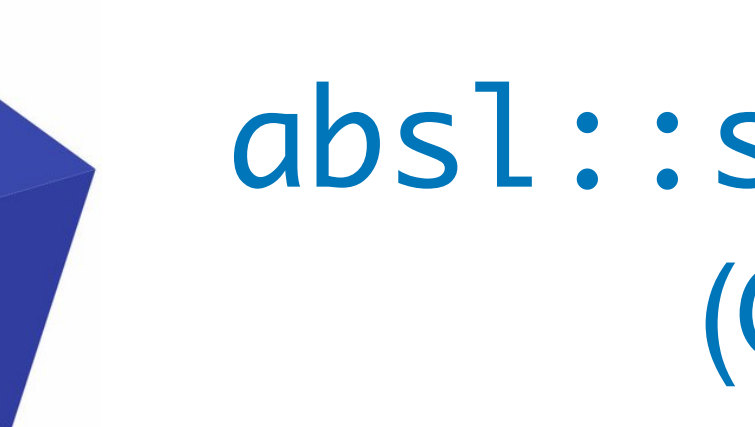

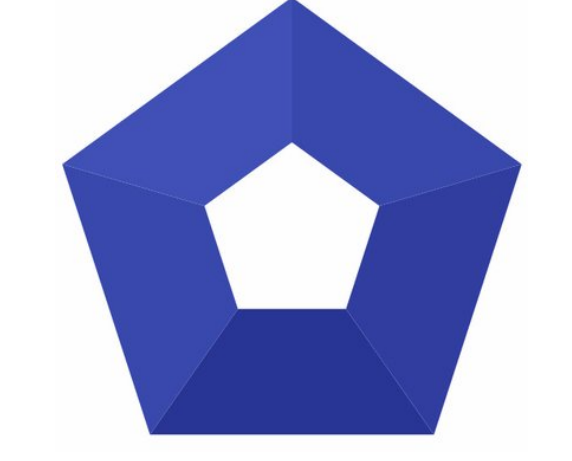

**[https://abseil.io/docs/cpp/guides/strings#string\\_view](https://abseil.io/docs/cpp/guides/strings#string_view)**

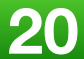

absl::string\_view (Google)

- **• Rationale**
- **• Exemples**
- **• Gotchas**

# Abseil (Google)

Abseil is an **open-source** collection of C++ library code designed to augment

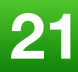

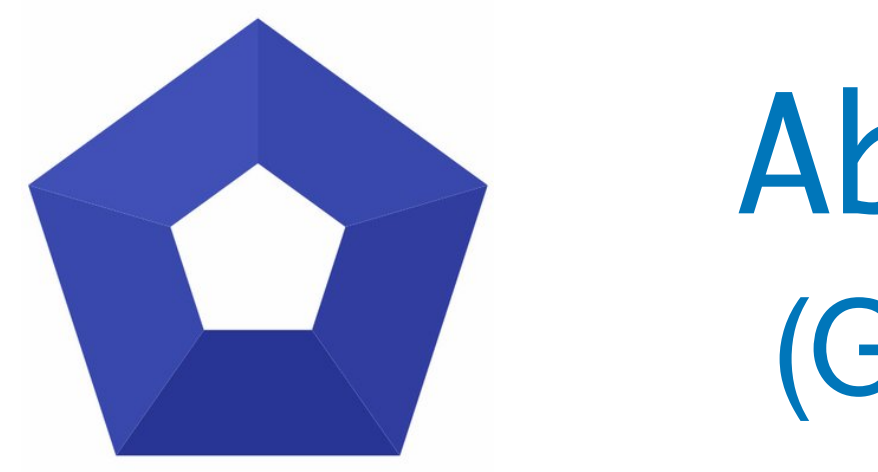

# the C++ standard library.

The Abseil library code is collected from Google's own C++ code base, has been extensively tested and used in production.

# Abseil (Google)

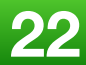

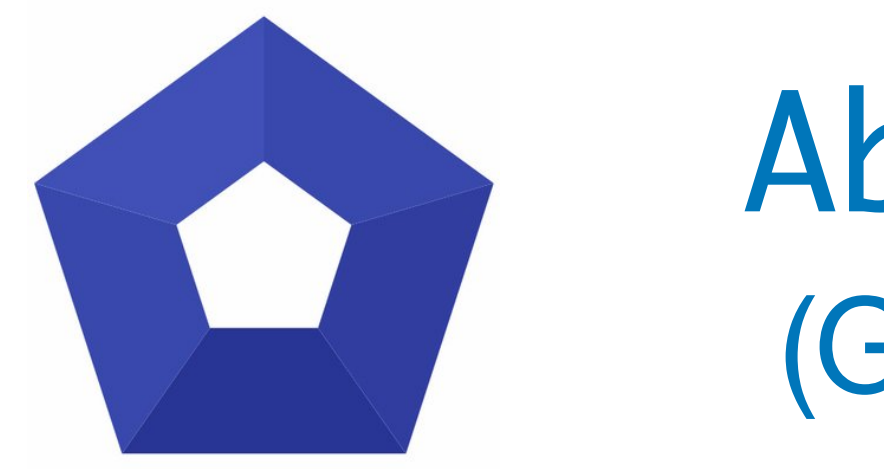

### Abseil is not meant to be *competitor* to any standard library code.

Many of these utilities serve a purpose within Google's code base, and they now want to provide those resources to the C++ community as a whole.

# Abseil (Google)

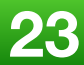

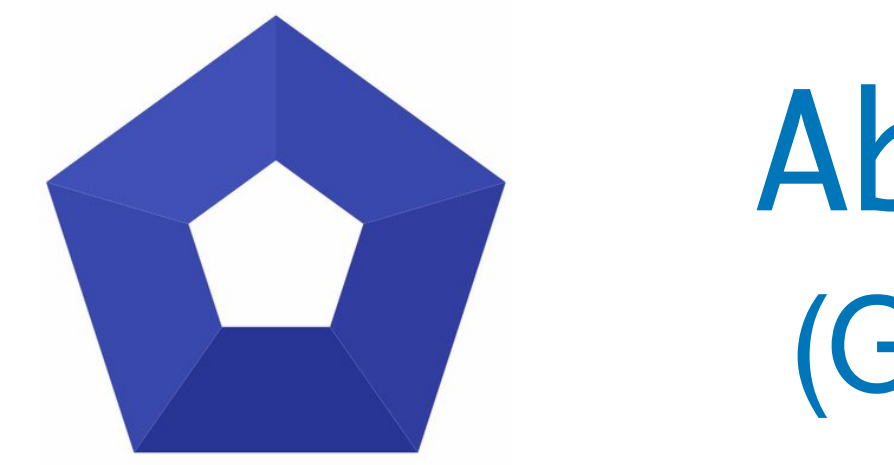

### In some cases, Abseil provides pieces missing from the C++ standard.

In others, Abseil provides *alternatives* to the standard for special needs

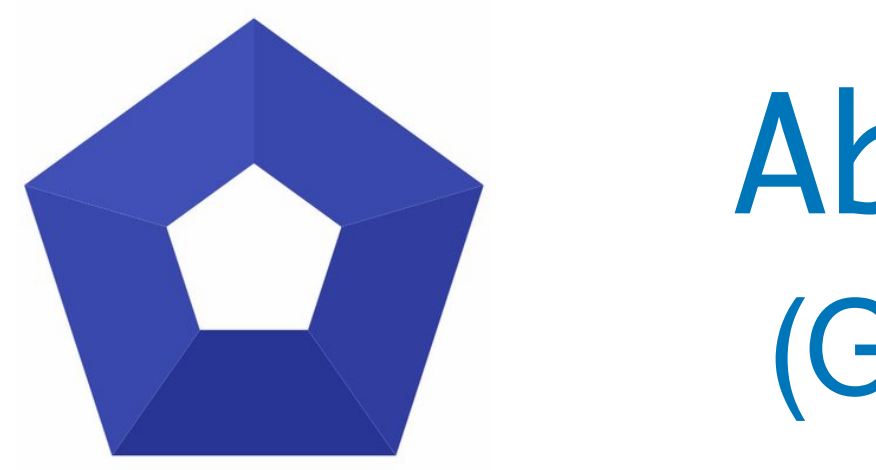

# Do you remember Herb Sutter's GotW series?

**2018 Victor Ciura 24**

# Abseil (Google)

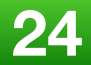

<https://herbsutter.com/gotw/>

Abseil C++ Tips of the Week

**<https://abseil.io/tips/>**

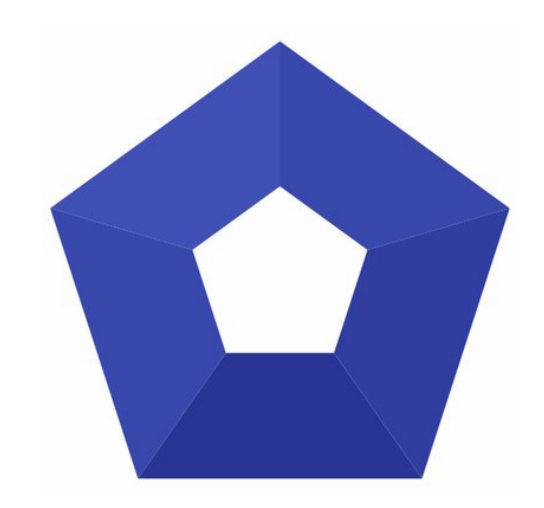

# Abseil C++ Tips of the Week

**2018 Victor Ciura 25**

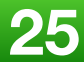

# **Tip of the Week #1:** string\_view

**<https://abseil.io/tips/1>**

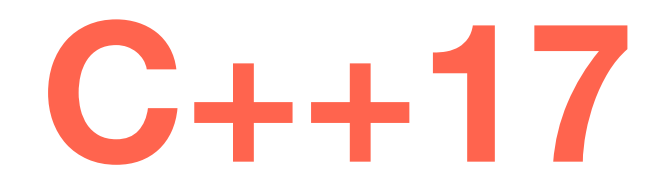

#### cppreference.com

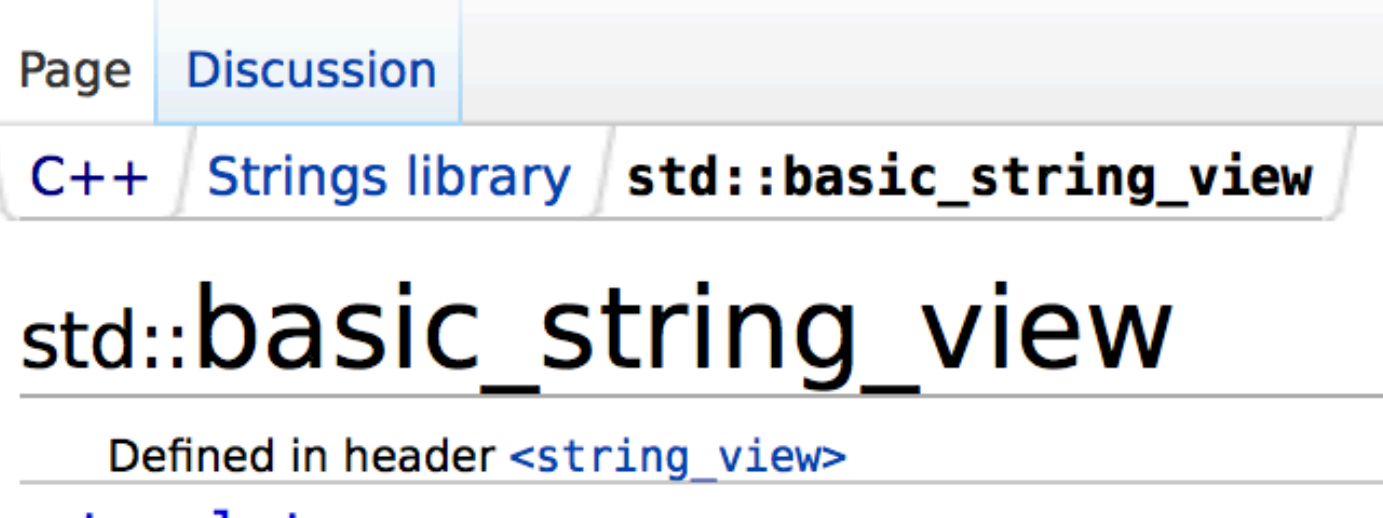

```
template<
class CharT,
class Traits = std::char traits <Char> class basic_string_view;
```
The class template basic\_string\_view describes an object that can refer to a constant contiguous sequence of char -like objects with the first element of the sequence at position zero.

A typical implementation holds only two members: a pointer to constant CharT and a size.

Several typedefs for common character types are provided:

Defined in header <string\_view>

| <b>Type</b>         | <b>Definition</b>      |
|---------------------|------------------------|
| std::string_view    | std::basic string view |
| std::wstring_view   | std::basic string view |
| std::ul6string view | std::basic string view |
| std::u32string view | std::basic string view |

#### **Template parameters**

- **CharT** character type
- **Traits** CharTraits class specifying the operations on the character type. Like for basic string,

## #include <string\_view>

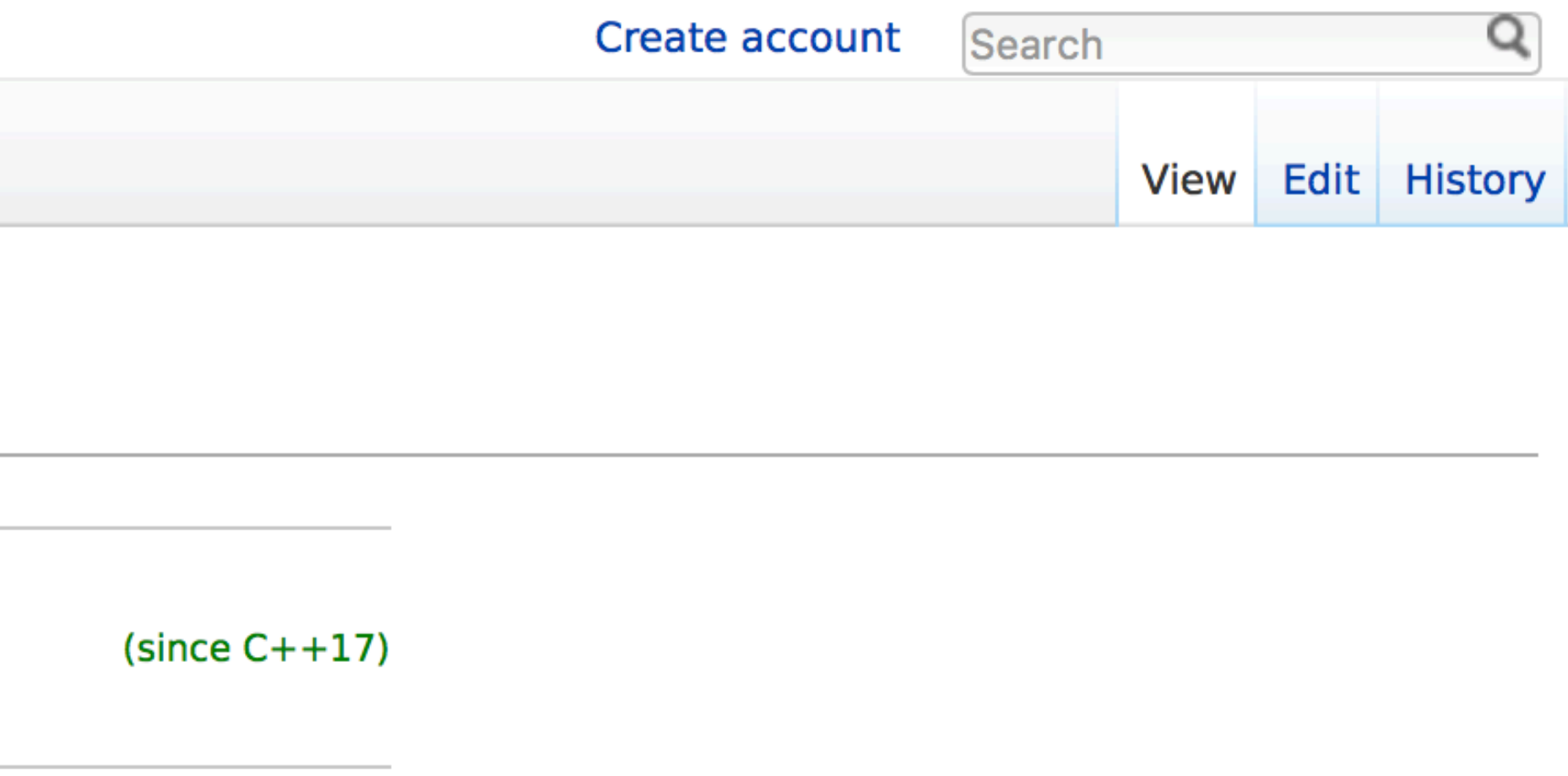

v<char>

w<wchar t>

w<char16 t>

w<char32 t>

Traits:: char type must name the same type as  $[CharT]$  or the behavior is undefined.

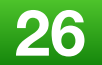

# "The class template basic\_string\_view describes an object that can refer to a **constant** *contiguous* sequence of char-like objects."

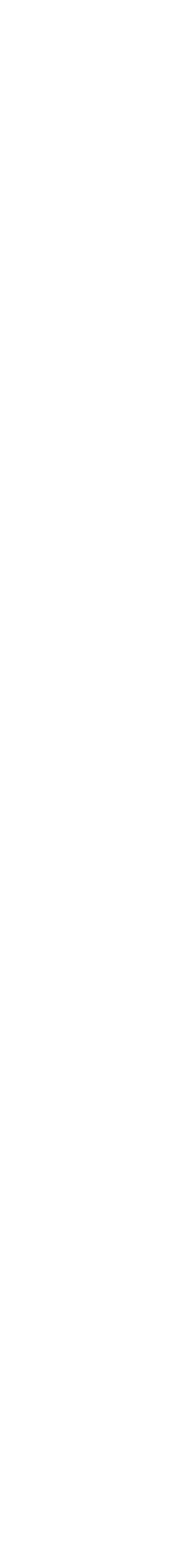

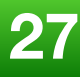

# std::string\_view

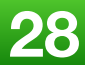

# A typical *implementation* holds only two members:

- a *pointer* to constant CharT
- a *size*

# std::string\_view

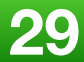

# A string\_view has almost exactly the same interface as a **constant** std::string

# constexpr void remove\_prefix(size\_type n);

÷

2018 Victor Ciura

## std::string\_view Modifiers

## constexpr void remove\_suffix(size\_type n);

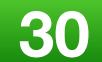

### A *lightweight* string-like view into an array of characters.

- 
- It can be constructed from a const char\* (null terminated) or

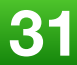

# from a *pointer and a length*.

Intended to be used in combination with *string literals*.

### Design goal: avoid temporary std:: string objects.

**2018 Victor Ciura 32**

### Caveat: comes with some *usage complexity* (gotchas).

- 
- std::string\_view was designed to interoperate with std::string
	-

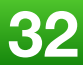

# Why are we trying to avoid *temporary* std:: string objects?

- they're not small (3 pointers)
- they can cause memory allocation
- **SSO** mitigates this... somewhat
- you have to copy the data around (unnecessarily) -- **CoW** ?

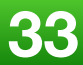

- A string\_view does not manage the **storage** that it refers to.
	-

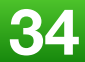

Lifetime management is up to the user (caller).

# When would you use a std:: string\_view instead of a std::string?

We'll try to explore our options, together...

**2018 Victor Ciura 35**

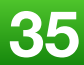
constexpr basic\_string\_view() noexcept; constexpr basic\_string\_view(const basic\_string\_view & other) noexcept; constexpr basic\_string\_view(const CharT \* s, size\_type count);

constexpr basic\_string\_view(const CharT \* s);

### std::string\_view

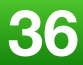

#### The costly constructor:

#### constexpr basic\_string\_view(const CharT \* s);

Must *calculate* the **length** of the passed null terminated string.

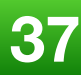

Which might happen at compile-time or might not.

### std::string\_view

#### operator std::basic\_string\_view<CharT, Traits>() const noexcept;

## std::string

constructed as:  $\{ data(), size() \}$ 

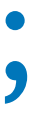

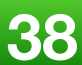

Returns a std::basic\_string\_view

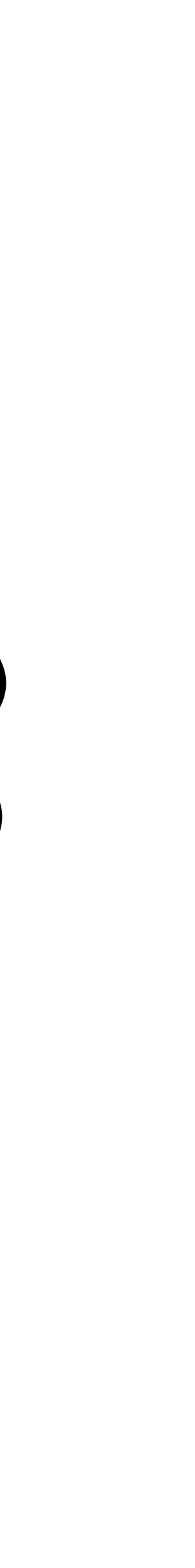

### **Convenience Conversions (and Gotchas)**

- const char \* automatically converts to std::string via constructor (*not explicit*)
- const char \* automatically converts to std::string\_view via constructor (*not explicit*)
- std::string automatically converts to std::string\_view via *conversion operator*
- can construct a std::string from a std::string\_view via constructor (*explicit*)

Storing string\_views in a container is potentially risky. You can end up holding onto freed memory (temporary strings).

void Save(const std::string & elem)  $\{$ 

- 
- 
- 
- elements.push\_back(elem); // automatic conversion: ouch!
	- no compiler warning

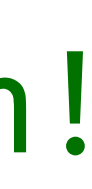

### **Storing string\_views**

### TL;DR; Don't !

#### std::vector<std::string\_view> elements;

- 
- 
- 

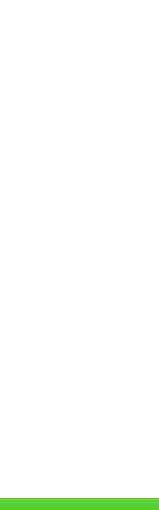

#### **Containers and string\_views**

How about the other way around ?

std::map<std::string, int> frequencies; int GetFreqForKeyword(std::string\_view keyword) { return frequencies.at(keyword); }<br>}

- 
- 
- 

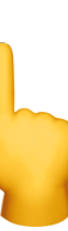

doesn't compile: no conversion to std::string

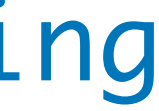

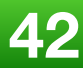

#### **Containers and string\_views**

How about the other way around ?

std::map<std::string, int> frequencies; int GetFreqForKeyword(std::string\_view keyword) { return frequencies.at(keyword);

### **Transparent Comparators**

std::map<std::string, int, less<>> frequencies;

 return 0; <u>}</u>

int GetFreqForKeyword(std::string\_view keyword) { return \*it;

- 
- std::less<> provides is\_transparent
	-
- if (auto it = frequencies.find(keyword); it != frequencies.end())

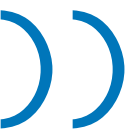

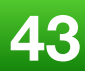

### **Transparent Comparators**

std::map<std::string, int, less<>> frequencies;

 return 0; <u>}</u>

int GetFreqForKeyword(std::string\_view keyword) { return \*it; 

- 
- std::less<> provides is\_transparent
	-
- if (auto it = frequencies.find(keyword); it != frequencies.end())
	- operator< (std::string\_view, std::string\_view) (in the box)

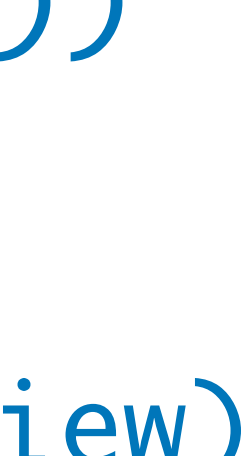

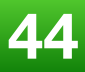

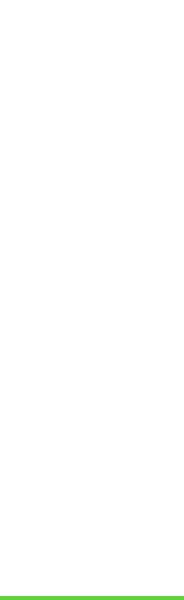

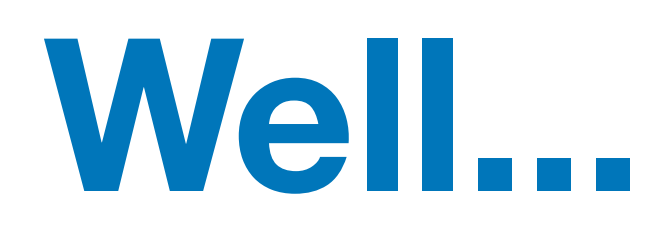

### **Don't worry, your** compiler **will help you**

#### Sink(std::string\_view sv) : str(std::move(sv)) {}

#### **string and string\_view**

class Sink  $\{$ public:

private: std::string str; };

# **Does this compile ?**

YES

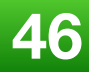

# template < class T >

## std::string

- explicit basic\_string(const  $T$  & t, const Allocator & alloc = Allocator());
	- **IF t** *is convertible* to std::basic\_string\_view to initialize the string with.
		- Implicitly converts **t** to a string view sv as if by: basic\_string\_view<CharT, Traits> sv = t;
		- then initializes the string with the contents of sv, as if by: basic\_string(sv.data(), sv.size(), alloc)

**Special Constructor**

#### Sink(std::string\_view sv) : str(std::move(sv)) {}

class Sink  $\{$ public:

private: std::string str; };

## ⚠ **Don't do this !**

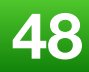

#### **string and string\_view**

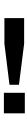

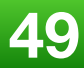

### **string and string\_view**

# ⚠ **Don't use** std::string\_view **to initialize a** std::string **member !**

If you know that you're ultimately going to create a std:: string make the whole *call chain* use std:: string don't **mix**-in std::string\_view along the way.

string\_view➡ string ➡ string\_view ➡ **...** ➡ std::string (*maybe a string literal*)

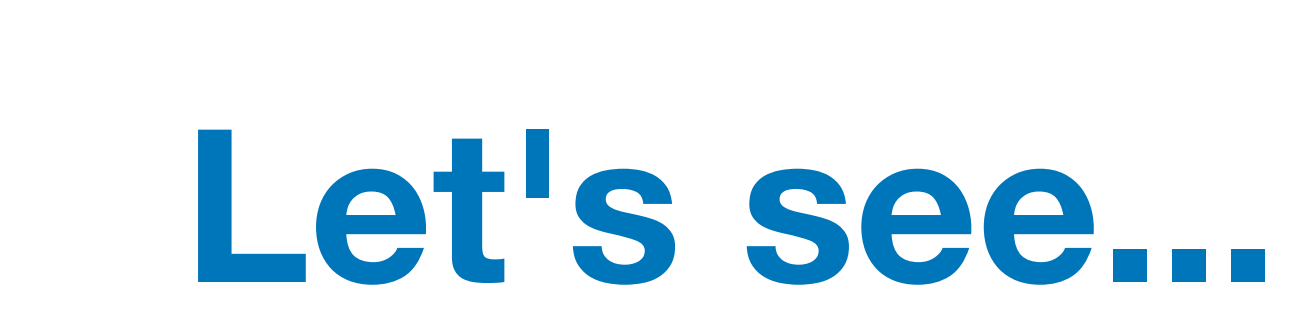

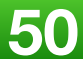

#### **But surely** static analysis tools **have checks for strings...**

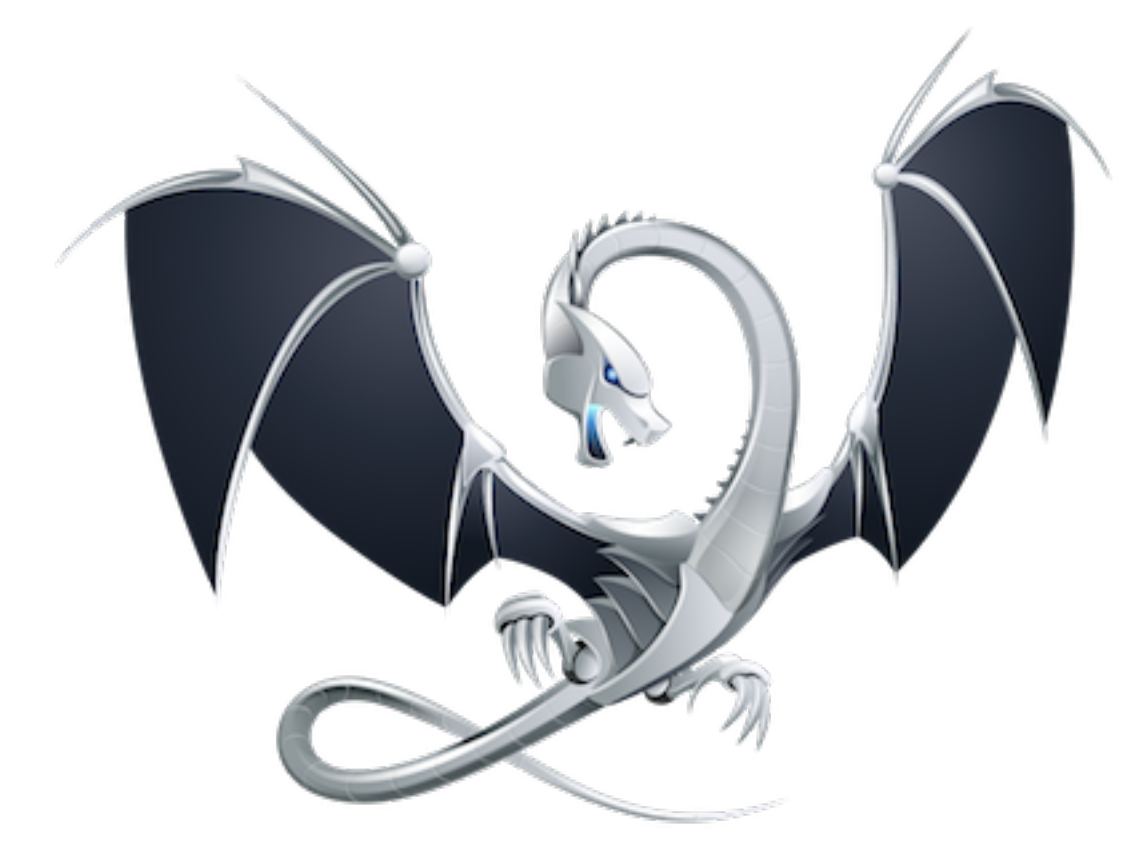

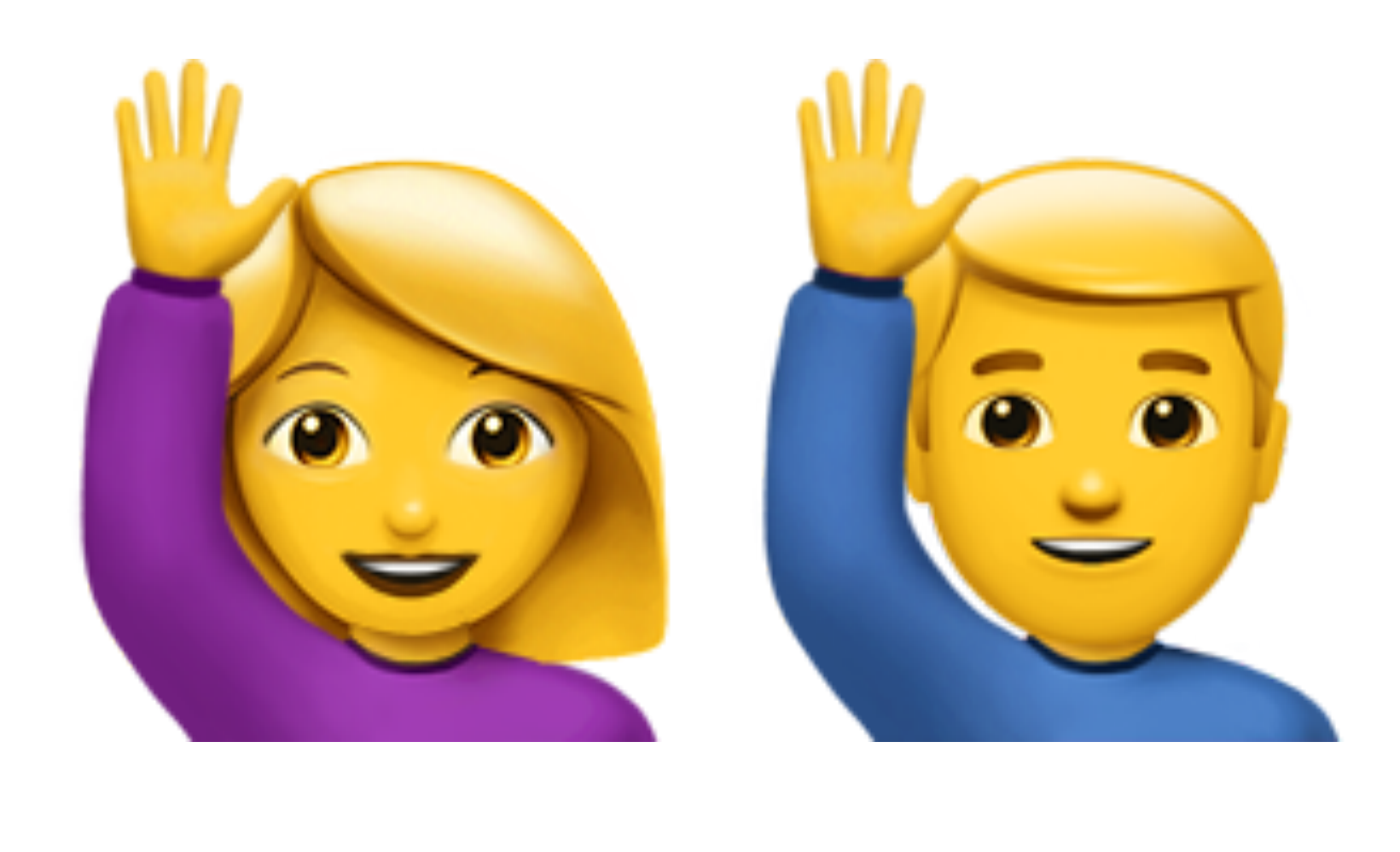

# clang-tidy

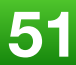

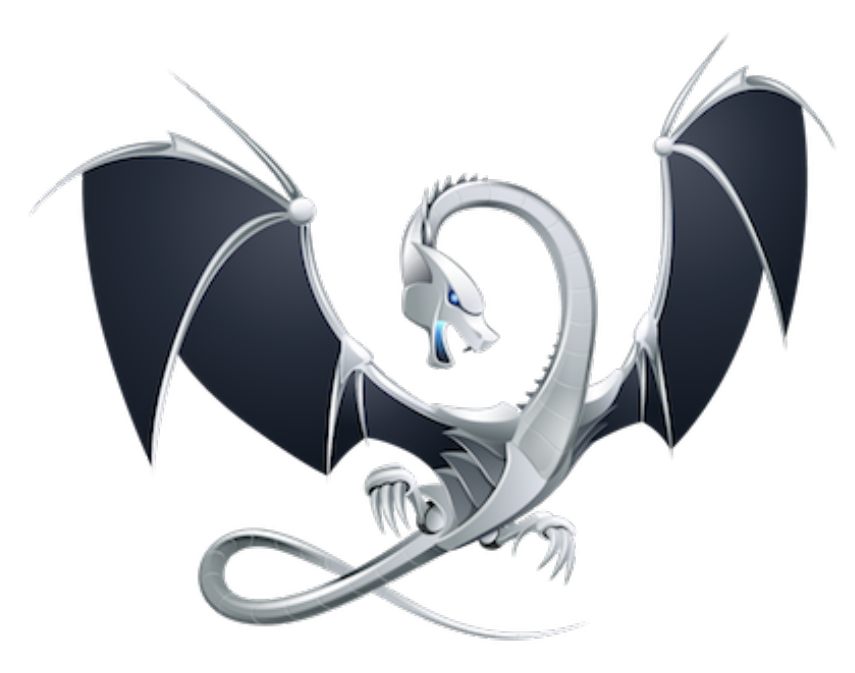

# **Who used** clang-tidy **?**

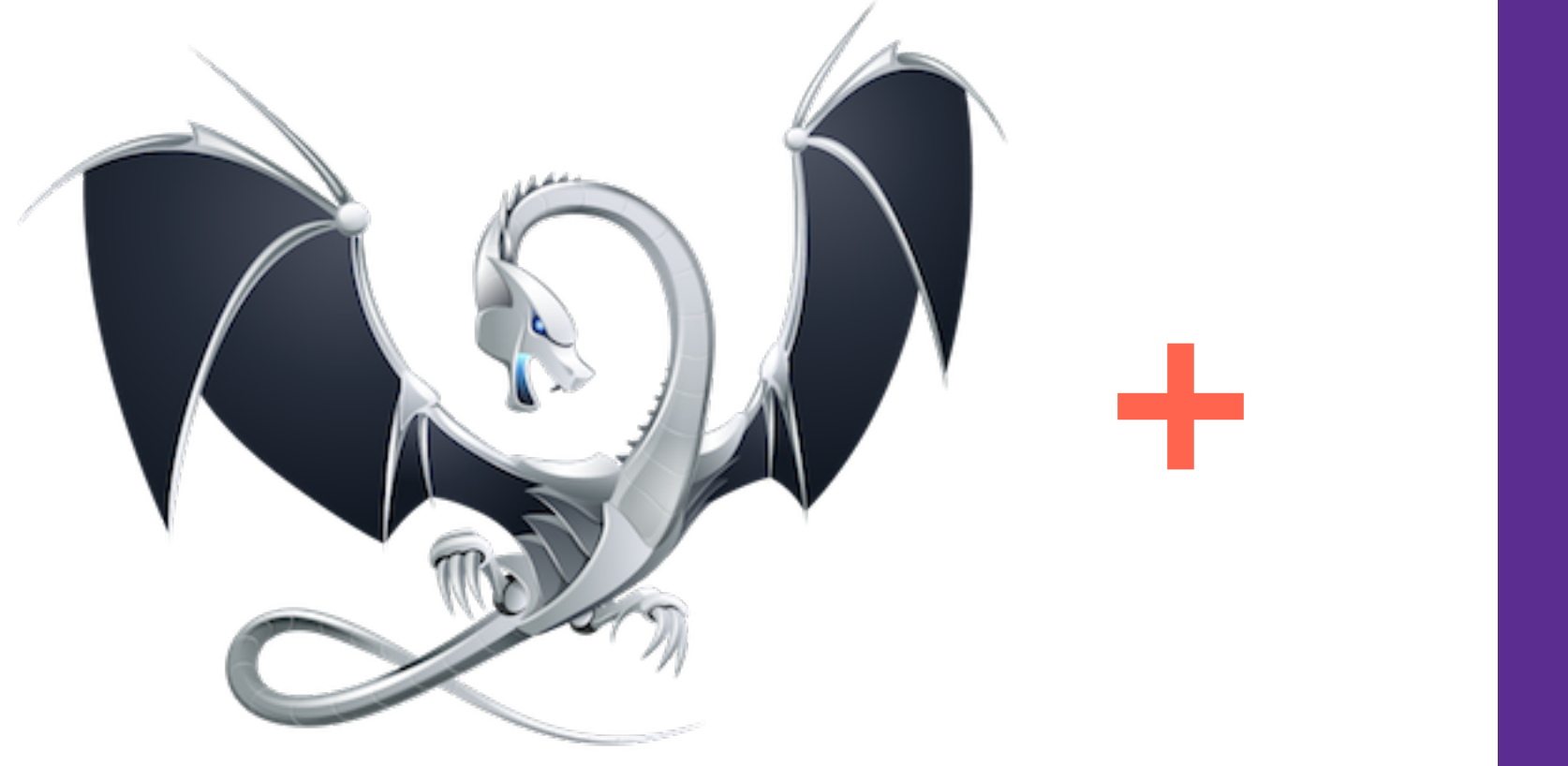

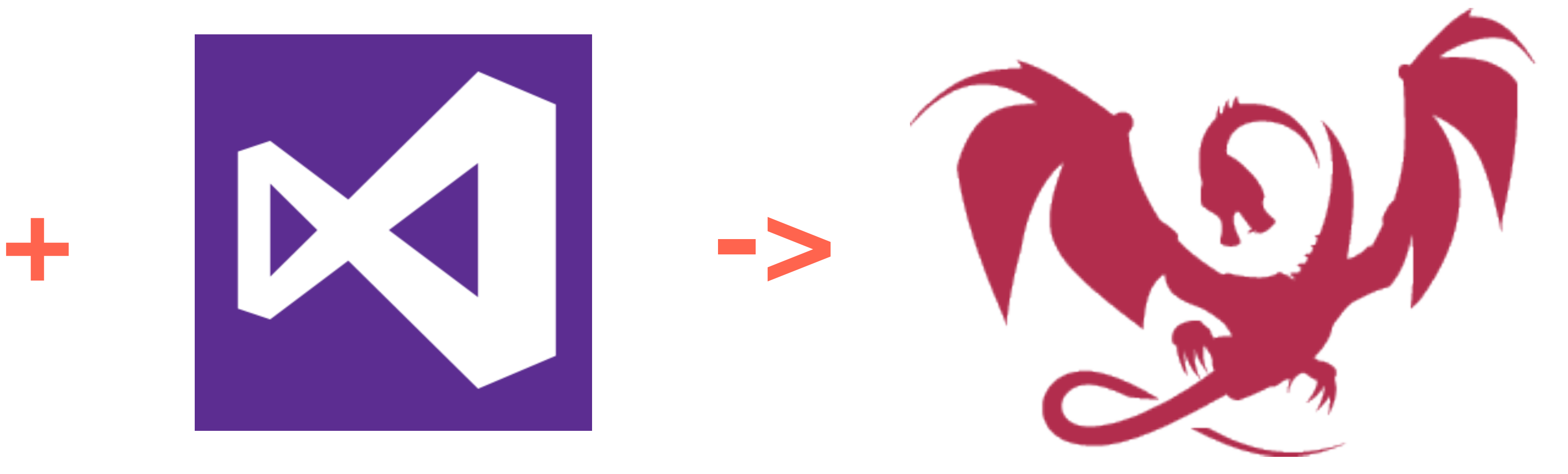

## LLVM clang-tidy clang-format

Visual Studio

# 2015/2017 [www.clangpowertools.com](http://www.clangpowertools.com) Clang Power Tools

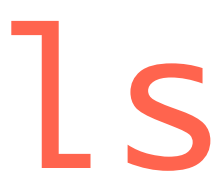

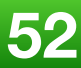

### **FREE / Open source**

#### **Extra Clang Tools 7 documentation CLANG-TIDY - CLANG-TIDY CHECKS**

#### **Clang-Tidy Checks**

- abseil-string-find-startswith  $\odot$ 
	- **Options**  $\circ$
- android-cloexec-accept ۰
- android-cloexec-accept4 ۰
- android-cloexec-creat  $\odot$
- android-cloexec-dup ۰
- android-cloexec-epoll-create O
- android-cloexec-epoll-create1 ۰
- android-cloexec-fopen ۰
- android-cloexec-inotify-init ۰
- android-cloexec-inotify-init1 O
- android-cloexec-memfd-create  $\circ$
- android-cloexec-open ۰
- android-cloexec-socket ø
- android-comparison-in-temp-failure-retry O
- boost-use-to-string ۰
- bugprone-argument-comment Θ **a** Options
- bugprone-assert-side-effect ۰
	- **Options**  $\circ$
- bugprone-bool-pointer-implicit-conversion
- bugprone-copy-constructor-init

### https://clang.llvm.org/extra/clang-tidy/checks/list.html

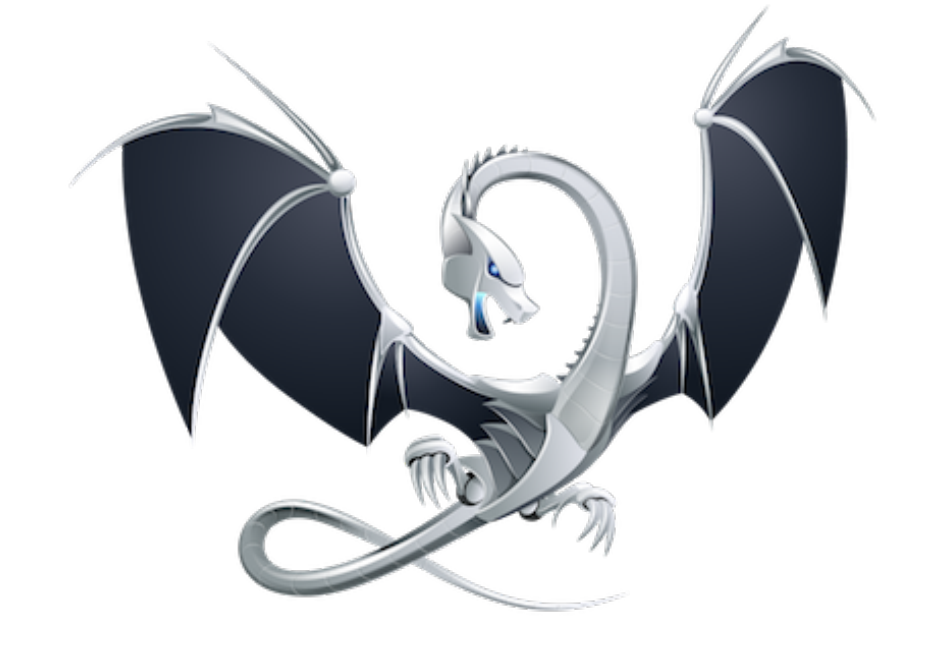

# clang-tidy

#### 2018 Victor Ciura

#### over 250 checks

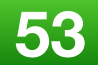

### **<https://clang.llvm.org/extra/clang-tidy/checks/list.html>**

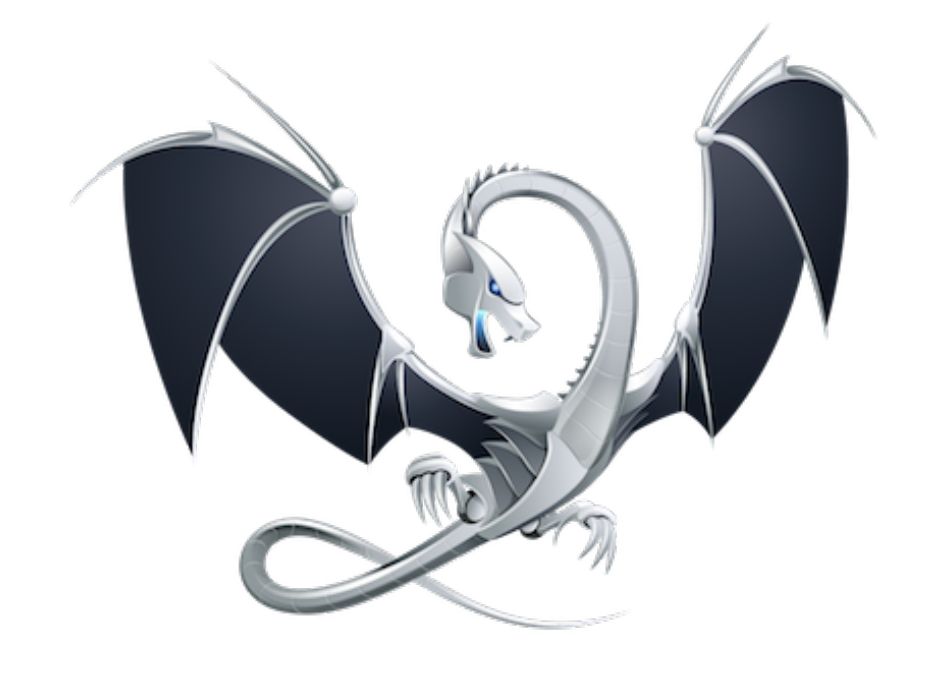

# String **related checks**

# clang-tidy

- 
- boost-use-to-string
- 
- 
- 
- 
- 
- 
- 
- 
- 
- 

```
• abseil-string-find-startswith
• bugprone-string-constructor
• bugprone-string-integer-assignment
• bugprone-string-literal-with-embedded-nul
• bugprone-suspicious-string-compare
• modernize-raw-string-literal
• performance-faster-string-find
• performance-inefficient-string-concatenation
  • readability-redundant-string-cstr
  • readability-redundant-string-init
• readability-string-compare
```
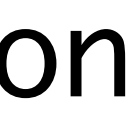

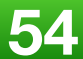

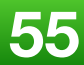

### **<https://clang.llvm.org/extra/clang-tidy/checks/list.html>**

# String **related checks**

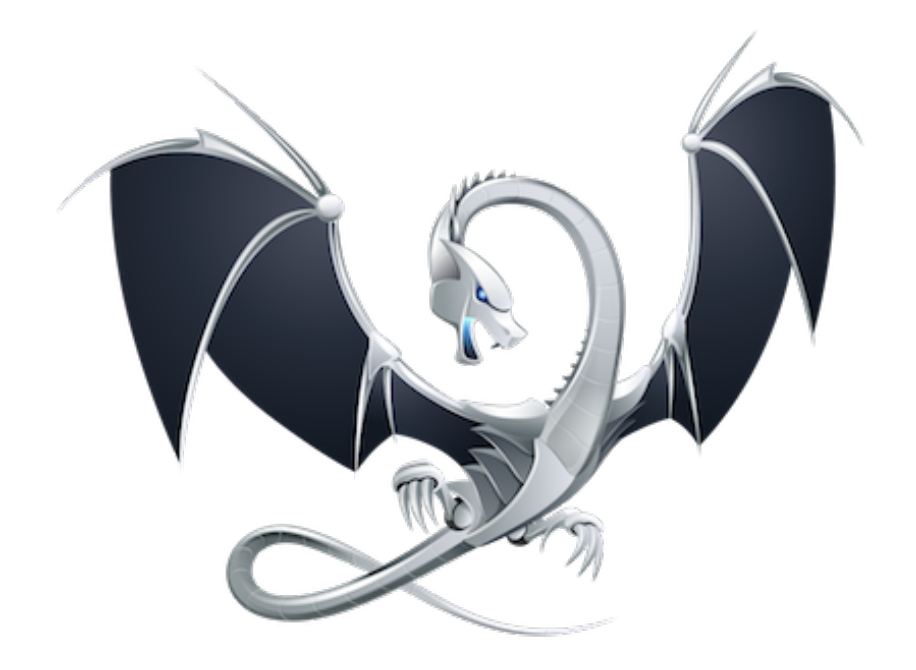

# clang-tidy

# No check for string\_view

<https://clang.llvm.org/extra/clang-tidy/checks/bugprone-dangling-handle.html>

# String **related checks**

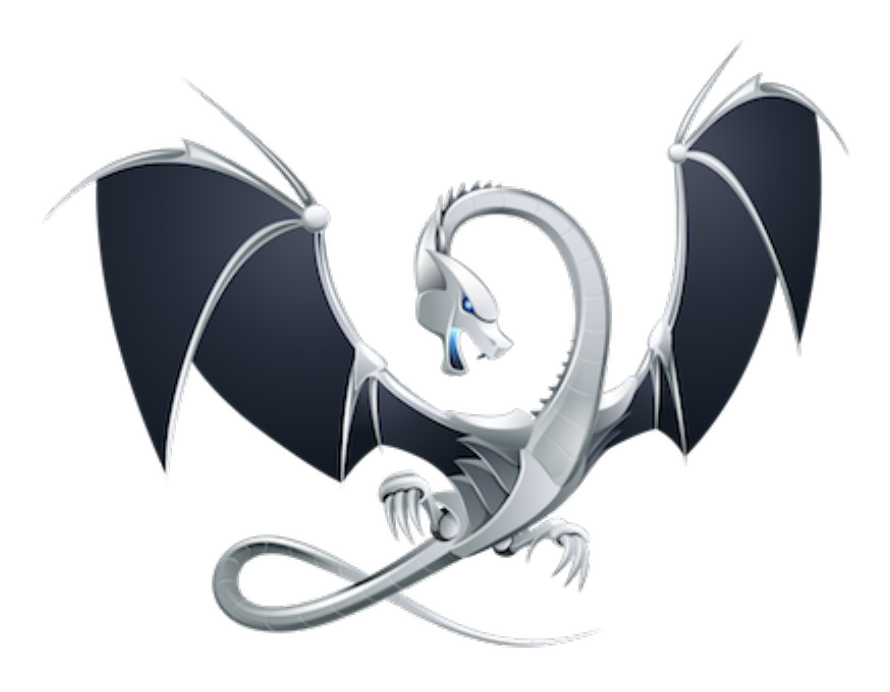

# clang-tidy

 $\overline{\mathbf{M}}$ Detect dangling references in value handles like std:: string\_view.

# **Oh, wait !**

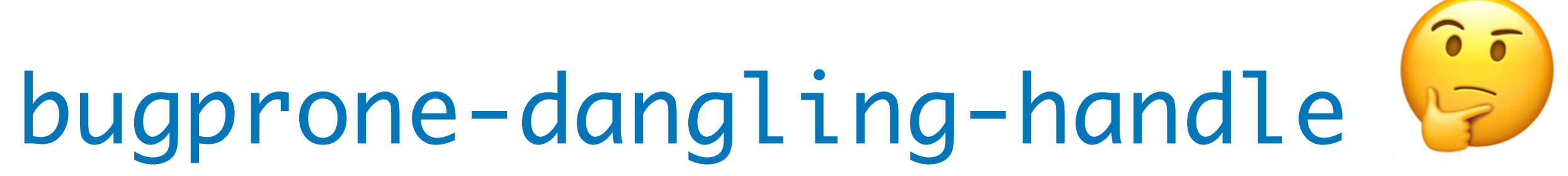

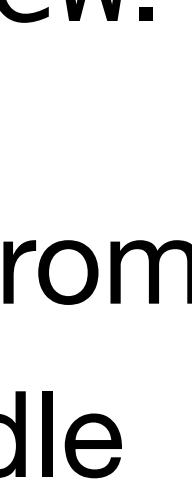

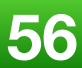

 These dangling references can be a result of constructing handles from temporary values, where the temporary is destroyed soon after the handle is created.

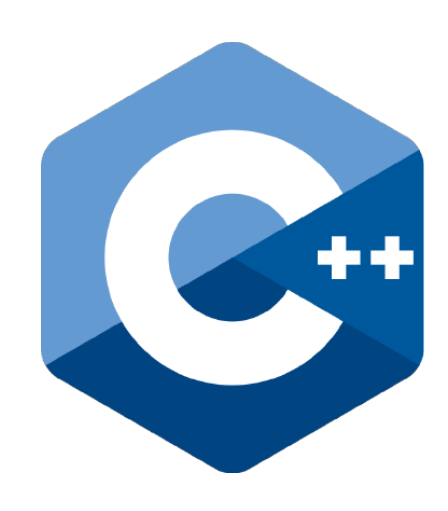

# Lifetime profile v1.0

**<https://herbsutter.com/2018/09/20/lifetime-profile-v1-0-posted/>**

A dangling string\_view, which is important because it turns out to be *easy* to convert a std::string to a string\_view, so that dangling is almost the default behavior.  $\blacksquare$ 

**<https://github.com/isocpp/CppCoreGuidelines/blob/master/docs/Lifetime.pdf>**

CppCoreGuidelines

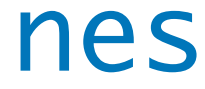

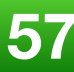

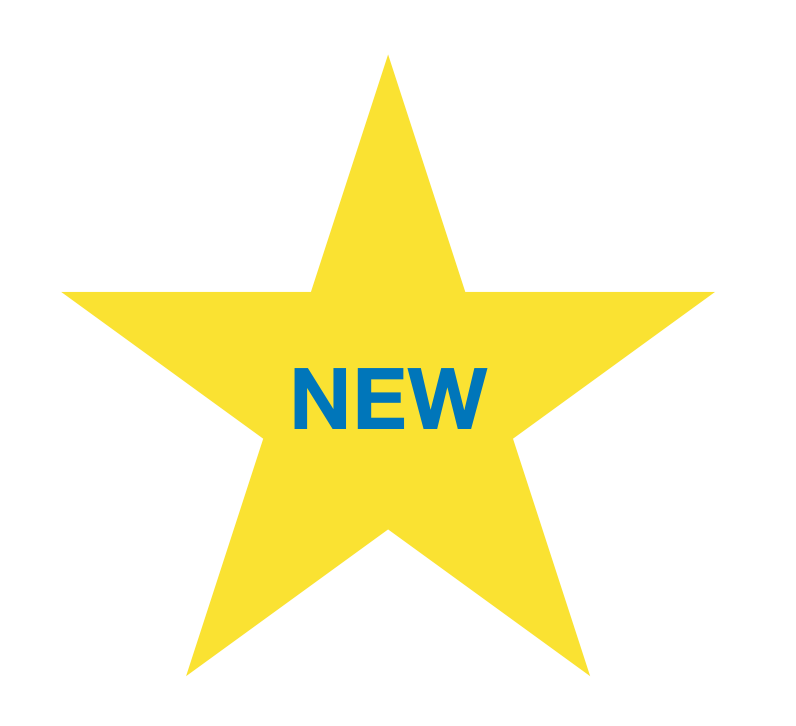

# Lifetime profile v1.0

**<https://herbsutter.com/2018/09/20/lifetime-profile-v1-0-posted/>**

void example\_2\_6\_2\_1()  $\left\{ \right.$  std::string\_view s = "foo"s; // A }<br>}

**<https://github.com/isocpp/CppCoreGuidelines/blob/master/docs/Lifetime.pdf>**

s[0]; // ERROR (lifetime.3): 's' was invalidated when // temporary '"foo"s' was destroyed (line A)

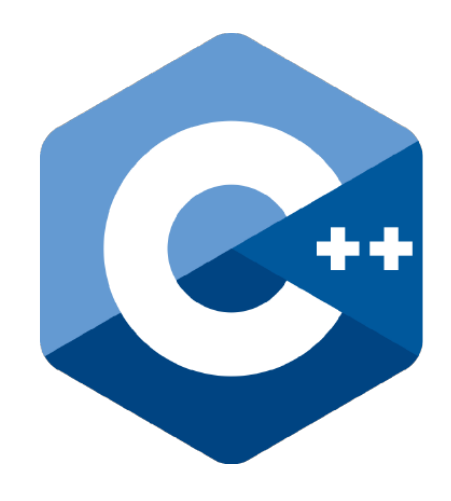

CppCoreGuidelines

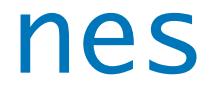

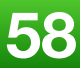

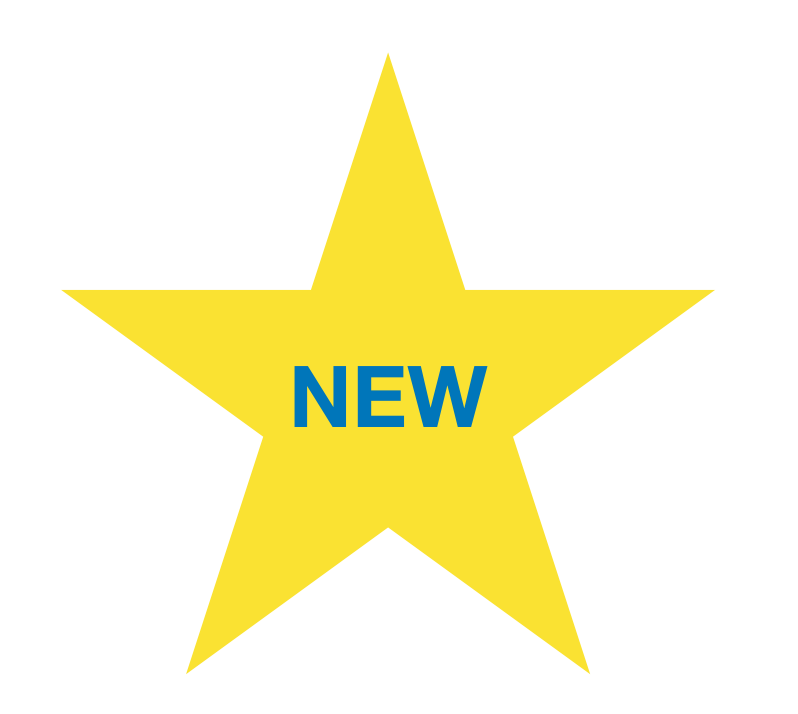

#### <source>:7:5: warning: passing a dangling pointer as argument [-Wlifetime] // ERROR (lifetime.3): 's' was invalidated when

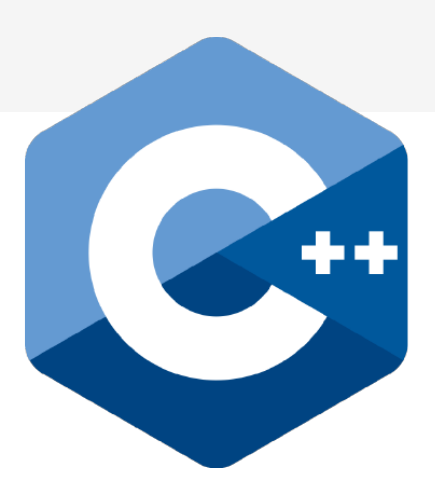

clang -Wlifetime clang -Wlifetimes

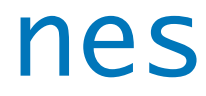

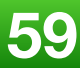

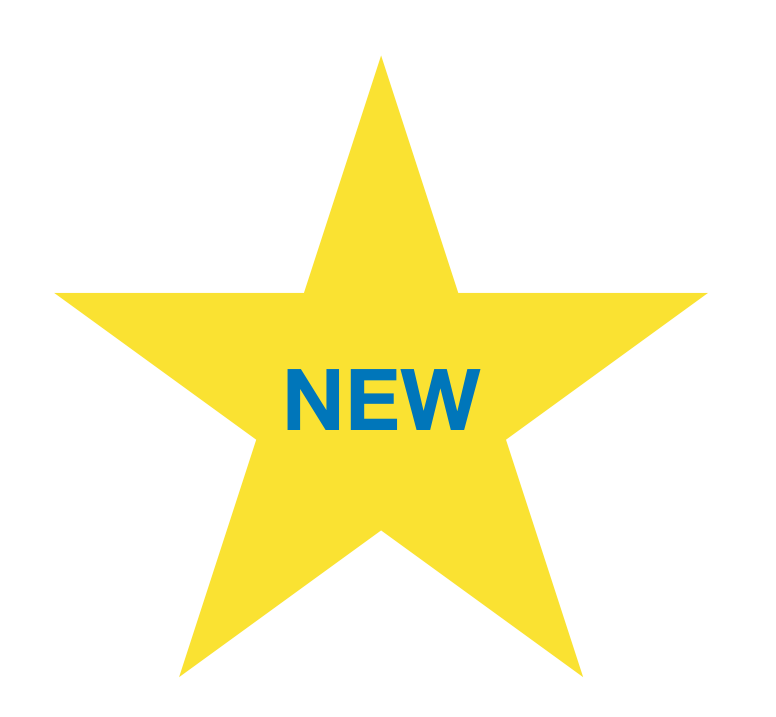

# Lifetime profile v1.0 **NEW**

**<https://herbsutter.com/2018/09/20/lifetime-profile-v1-0-posted/>**

 $s[0]$ ;  $\blacktriangle$ 

<source>:6:32: note: temporary was destroyed at the end of the full expression  $std::string\_view s = "foo"s;$  $1/ A$ 

1 warning generated. Compiler returned: 0

**<https://github.com/isocpp/CppCoreGuidelines/blob/master/docs/Lifetime.pdf>**

std::string  $str() \{$ 

const std::string&  $s = str()$ ; std::cout << s << '\n';

lifetime extended prints the correct result

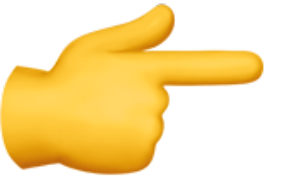

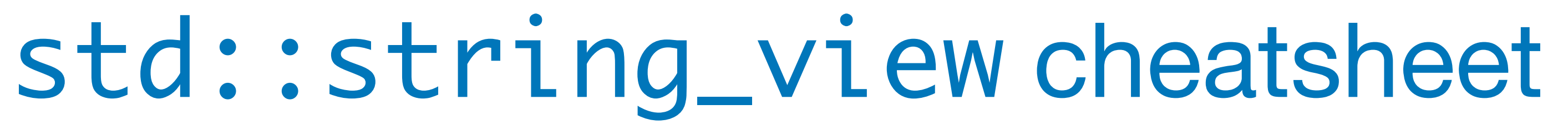

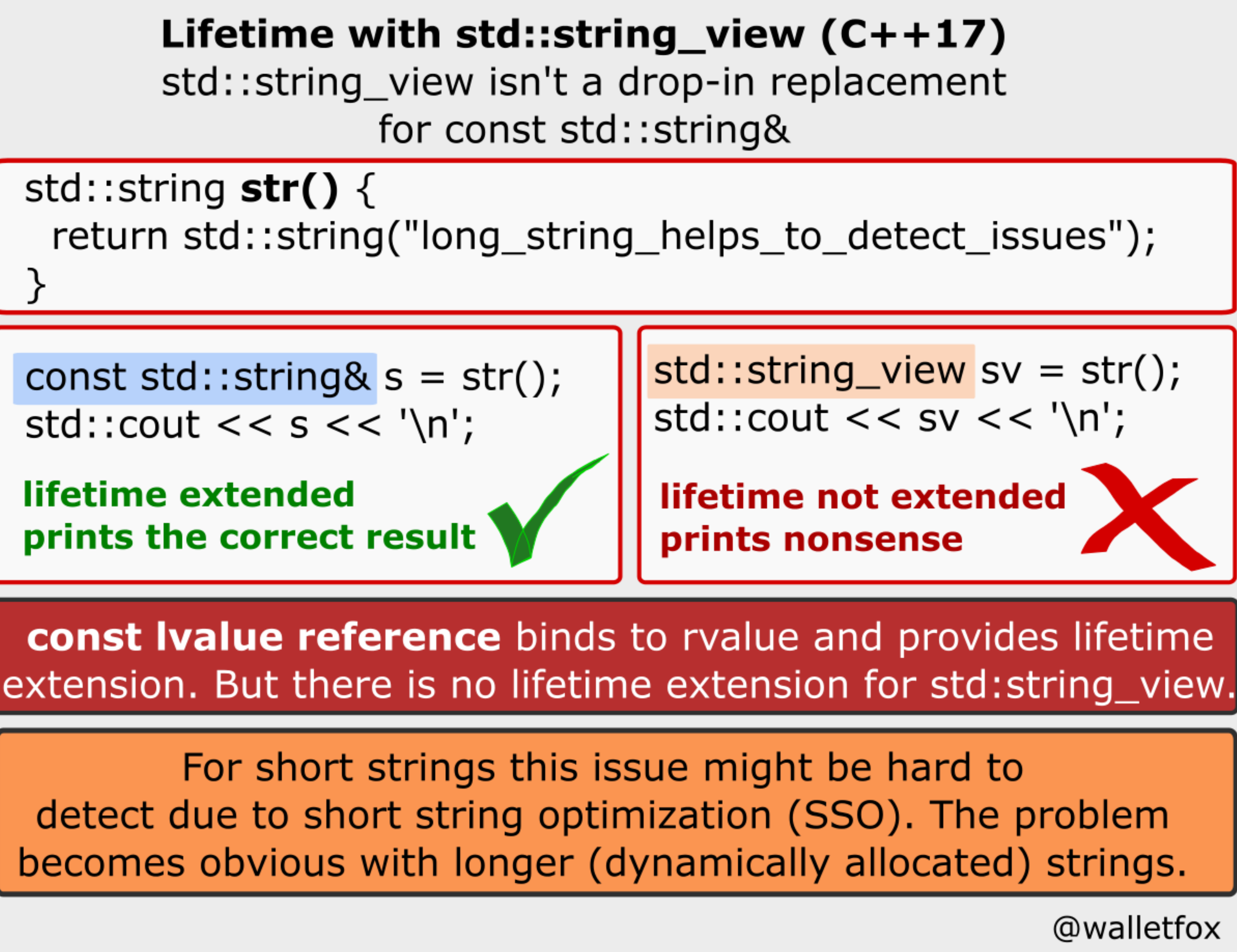

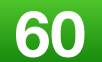

### **Reference Lifetime Extension**

You shouldn't be relying on *reference lifetime extension* in the first place

> Really try to understand **copies** (copy-ellision, RVO, SSO)

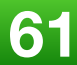

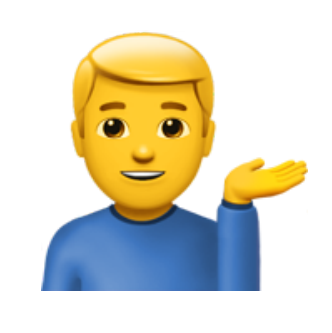

- 
- 
- std::cout << "s1: " << s1.size() << " '" << s1 << "'"; std::cout << "s2: " << s2.size() << " '" << s2 << "'";

### std::literals::string\_view\_literals::operator""sv

using namespace std::literals;

std::string\_view  $s1 = "abc\00\0\text{def";}$ std::string\_view s2 = "abc\0\0def"sv;

#### **What does this print ?**

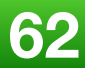

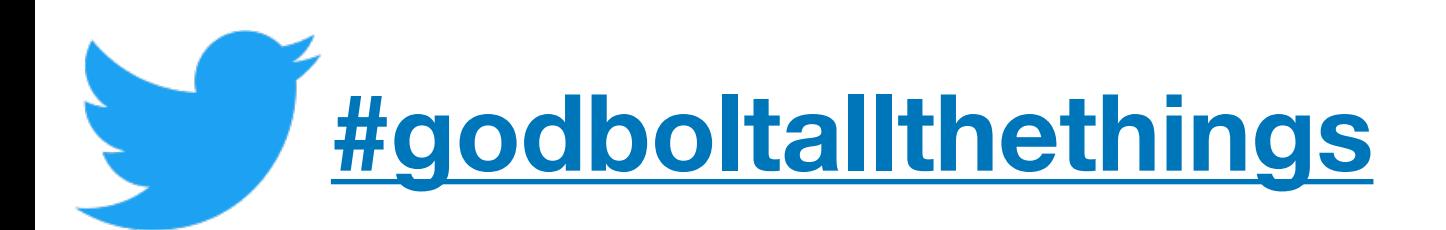

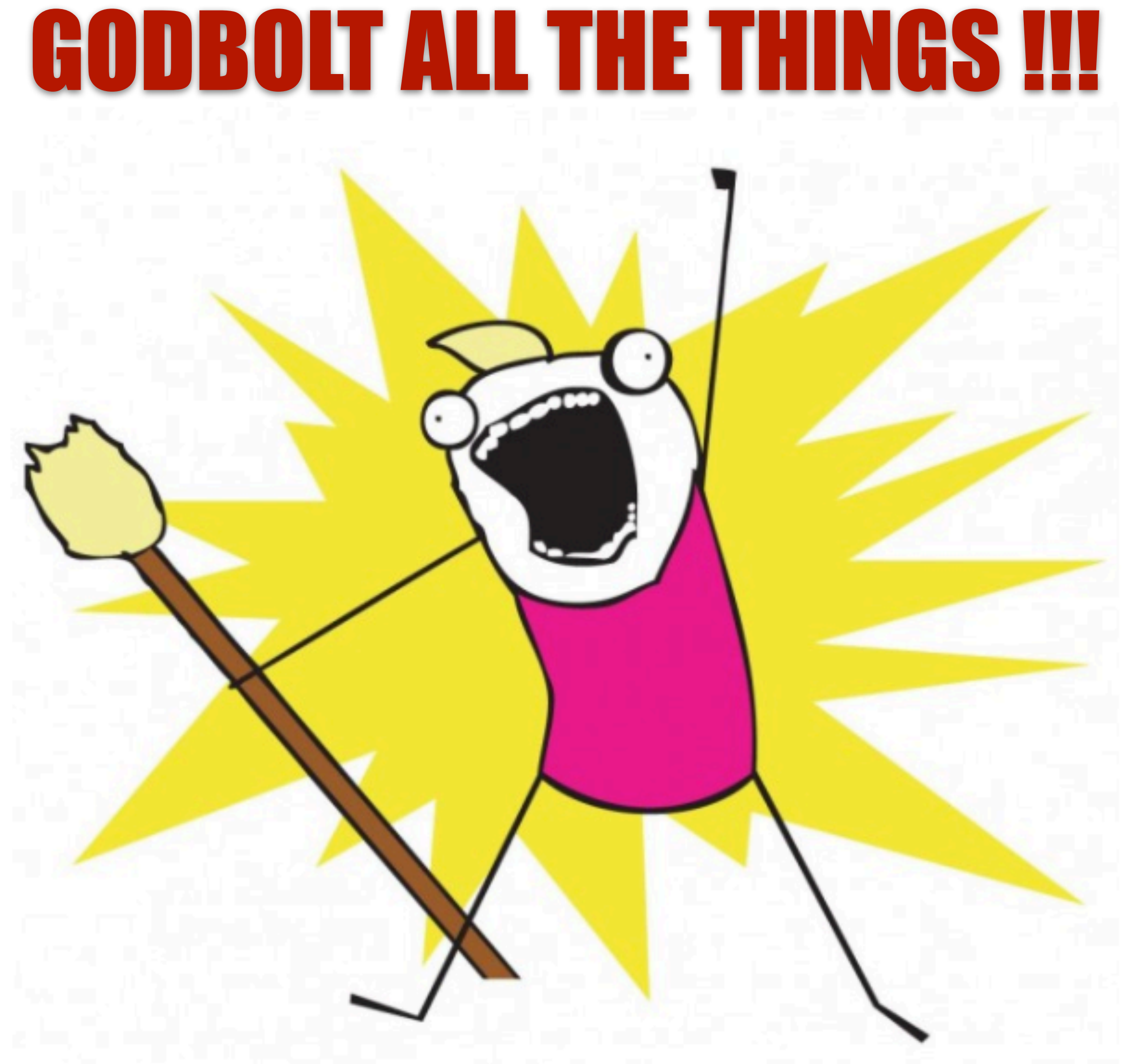

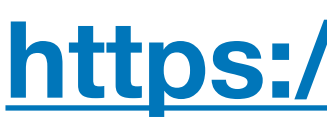

#### https://godbolt.org

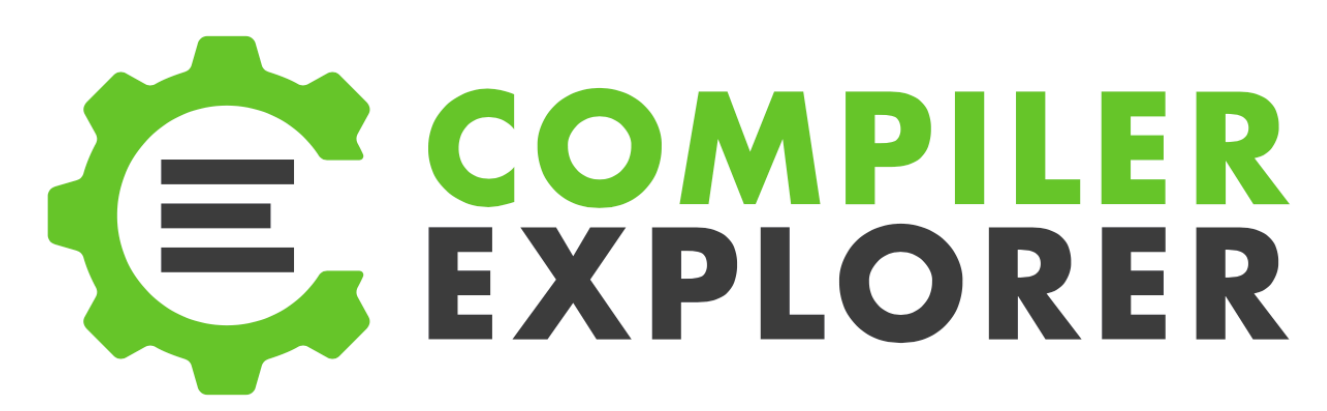

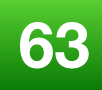

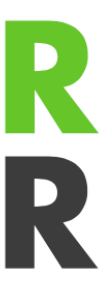

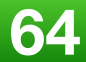

std::string\_view s1 = "abc\0\0def"; std::string\_view  $s2 = "abc\00\de{6}$ 

std::cout << "s1: " << s1.size() << " '" << s1 << "'"; std::cout << "s2: " << s2.size() << " '" << s2 << "'";

using namespace std::literals;

**<https://godbolt.org/z/pMBXDR>**

#### std::literals::string\_view\_literals::operator""sv

```
template <typename T>
{<br>}
   if ( *(view.data() + view.size()) )
  \{ std::terminate();
  }<br>}
   return view.data();
}<br>}
```
auto c\_str(const std::basic\_string\_view<T> & view) noexcept

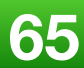

### **What if I want a NULL terminated string ?** c\_str()

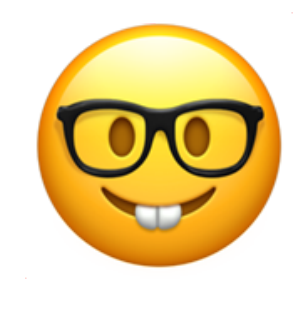

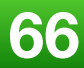

# **So I was determined that I wanted some**  string\_view **in my life...**

#### **How to Return?**

```
template<typename T>
                                                  int i = 42;
void print (??? x) {
                                                 auto r = db1(i); // cheap return
  std::cout << typeid(x) .name() << '\n';
                                                  std::string s = "prety long string".auto r = db1(s); // cheap return with RVO
void print (T x); // vc e c c ve
                                                  std::string s = "prety long string":void print (const T& x); //ccccc
                                                  auto r = db1(std::ref(s));
                                                 auto r = db1(std::cref(s)); // Compile-Time Error
template<typename T>
                                                 print ("hello"); // Compile-Time Error
??? dbl (??? x) {
                                                 string operator+ (string view, string view);
  return x + x;std::string\_view sv = "long stringview";
                                                  auto r = db1(s);
                                                                             // OOPS
                                                  std::cout << x \ll x '\n'; //FATAL Run-Time Error
T dbl (T x);
                     // vc e dnc dnc FATAL c
T dbl (const T& x); // c c dnc dnc FATAL c
                                                                               josuttis | eckstein
                                               43
                                                                               IT communication
           \bullet 43:52 / 1:00:40
     \blacktriangleright \blacksquare
```
CppCon 2017: Nicolai Josuttis "C++ Templates Revised" https://www.youtube.com/watch?v=ULX VTkMvf8

2018 Victor Ciura

#### **cppcon | 2017** THE C++ CONFERENCE . BELLEVUE, WASHINGTON

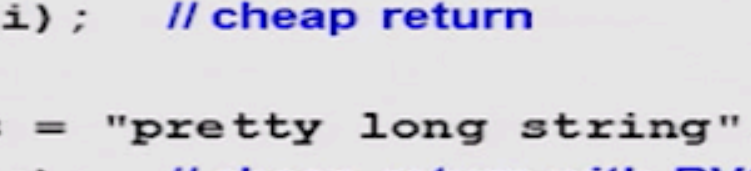

// Compile-Time Error

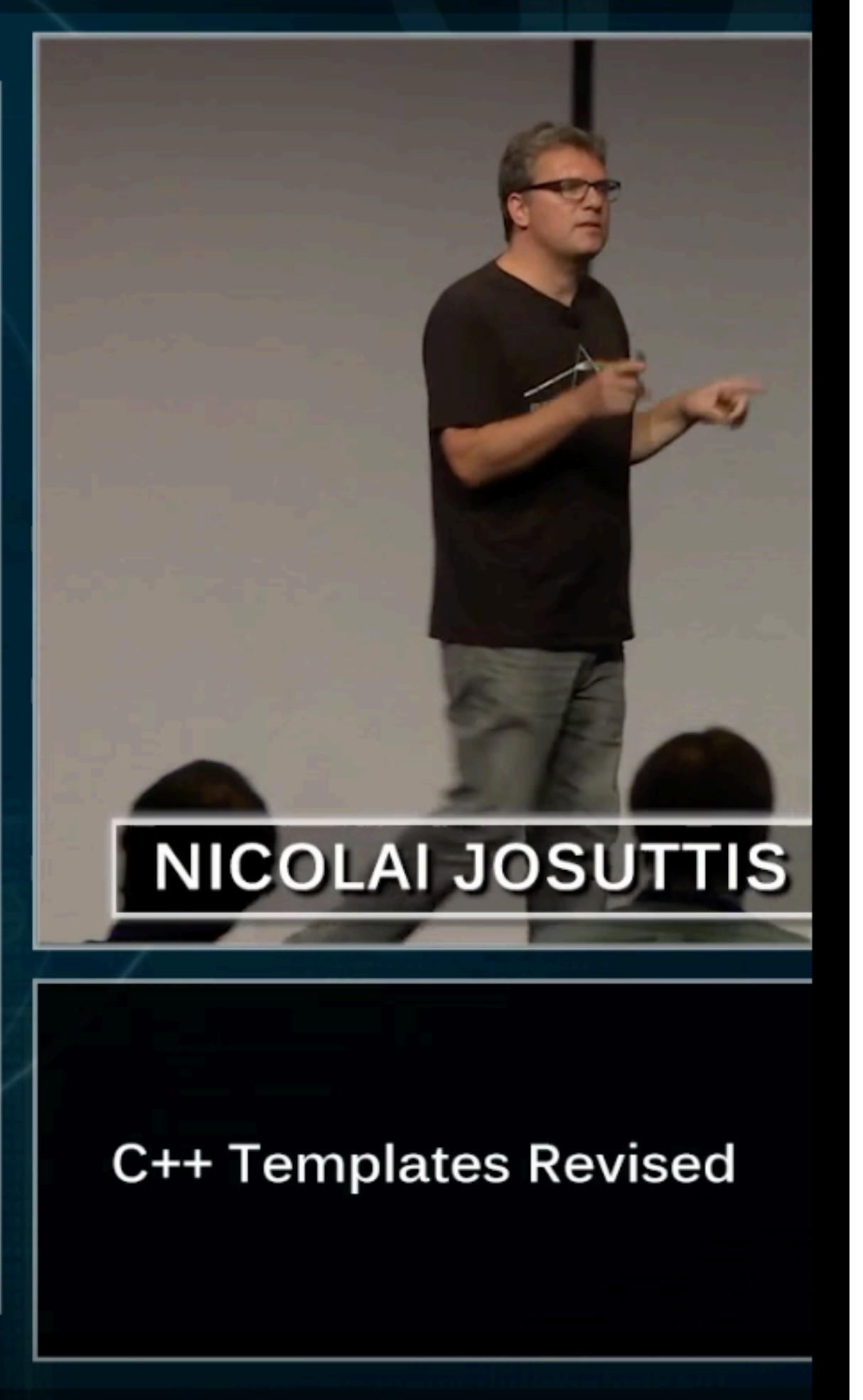

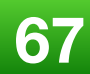

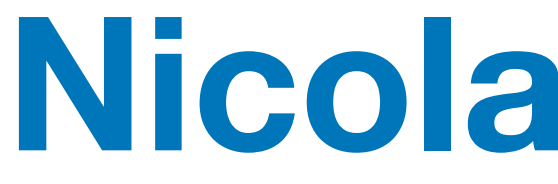

## "string\_view is a nightmare!"

## "string\_view is worse than a string&"

2018 Victor Ciura

## Nicolai Josuttis:

# "string\_view is semantically a string& but conceptually a value type"

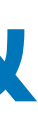

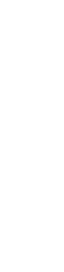

68

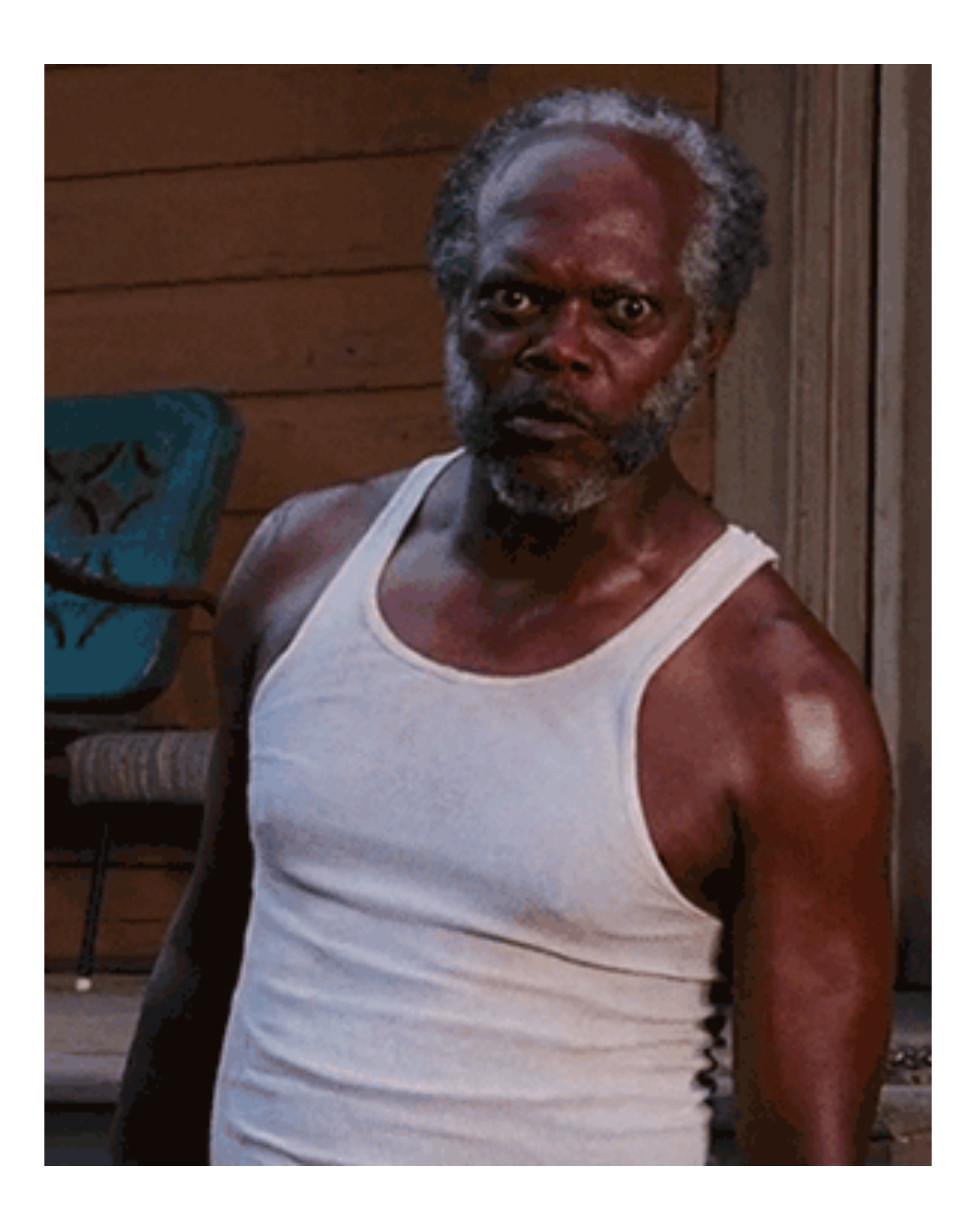

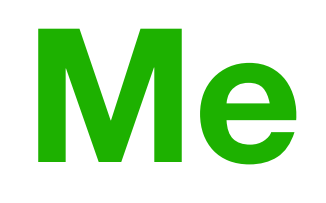

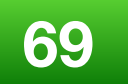

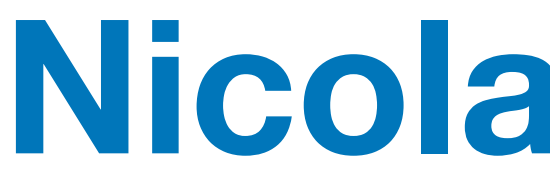

template<typename T> T dbl(T x)  $\{$  return x + x; } string\_view sv = "long string view"; auto  $r = dbl(sv);$  // Outch! std::cout << r << "\n"; // runtime error

## **Nicolai Josuttis:**

string operator+ (string\_view s1, string\_view s2);

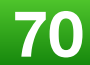

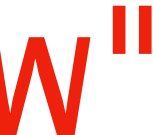

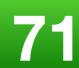

## **"Don't assign to** auto**"**

## "*Almost Always Auto* (AAA) is broken with string\_view"

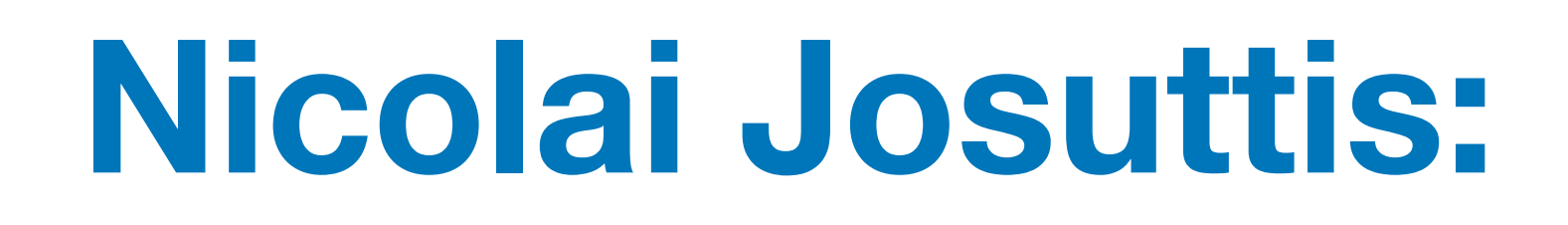
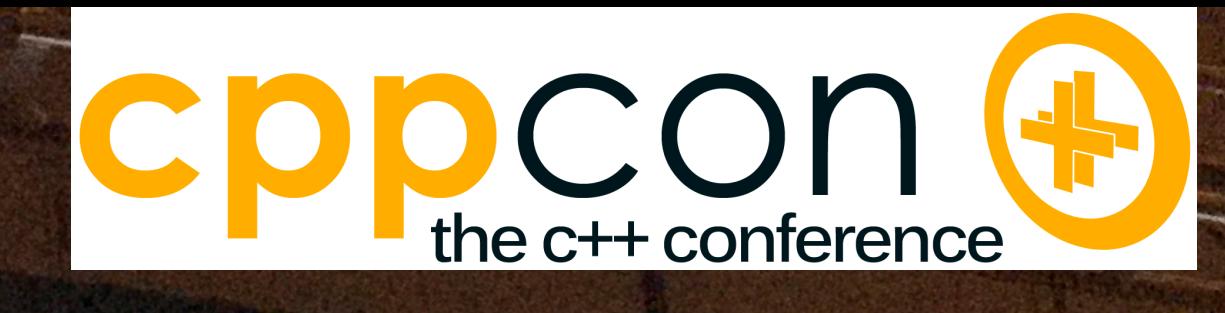

### std::string\_view Considered Harmful Worse than std::string

- prvalue/reference semantics with Ivalue
- but no lifetime extension
- -
	-
- Never return std::string\_view
- 
- Function templates should never return argument type T  $\begin{array}{c} \bullet \end{array}$ 
	- Return auto
- Don't assign to auto

**Don't use std::string\_view to initialize a std::string**<br>- No std::string at the end of a std::string<br>- No std::string - No std::string at the end of a std::string\_view chain<br>- No std::string\_view as arg in constructor for - No std::string\_view as arg in constructor for std::string member<br>
Never return std::string view

(Thanks to Jason Turner)

Never initialize a returned value as std::string\_view

- AlmostAlwaysAuto is broken with std:: string\_view

44

josuttis | eckstein IT communication

**[https://www.youtube.com/watch?v=ULX\\_VTkMvf8](https://www.youtube.com/watch?v=ULX_VTkMvf8)**

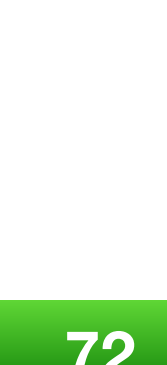

### **Nicolai Josuttis:**

string operator+ (string\_view s1, string\_view s2);

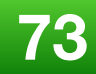

template<typename T> auto dbl(T x)  $\{$  return x + x; } string\_view sv = "long string view"; auto  $r = dbl(sv)$ ; // now r is a std::string std::cout <<  $r$  << "\n"; 

Returned objects that do not have value semantics (for example using std::string\_view).

#### **Bind Returned/Initialized Objects to the Lifetime of Parameters [wg21.link/p0936](http://wg21.link/p0936)**

Richard Smith, Nico Josuttis: P0936R0 Bind Returned/Initialized Objects to Lifetime of Parameters

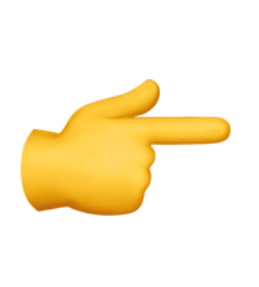

Project:

Doc No:

Reply to:

Audience:

Date:

ISO JTC1/SC22/WG21: Programming Language C++ **WG21 P0936R0** 2018-02-12 Richard Smith (richardsmith@google.com), Nicolai Josuttis (nico@josuttis.de) EWG, CWG Prev. Version:

#### Bind Returned/Initialized Objects to the Lifetime of Parameters, Rev0

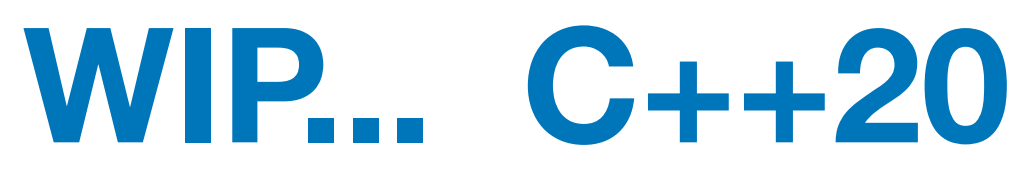

Lifetime issues with references to temporaries can lead to fatal and subtle runtime errors. This applies to both:

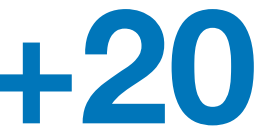

- Returned references (for example, when using strings or maps) and
- 

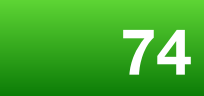

This paper proposes a new language feature to detect and avoid these errors.

#### **Motivation**

Let's motivate the feature for both classes not having value semantics and references.

#### **Classes not Having Value Semantics**

C++ allows the definition of classes that do not have value semantics. One pretty new but already famous example is std:: string\_view: The lifetime of a string\_view object is bound to an underlying string or character sequence.

Because string has an implicit conversion to string\_view, it is easy to accidentally program a string\_view to a character sequence that doesn't exist anymore.

## **By the way...** string\_view (nullptr)

#### There was a *long* discussion in a joint EWG/LEWG session about the seemingly trivial issue of whether to change string\_view(nullptr) from undefined behavior to constructing an

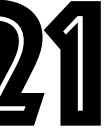

#### **ISO, Rapperswil, 2018**

empty string\_view.

The result was to *keep the status quo:* **UB**

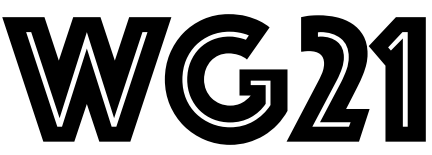

### **A few more months passed...**

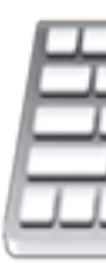

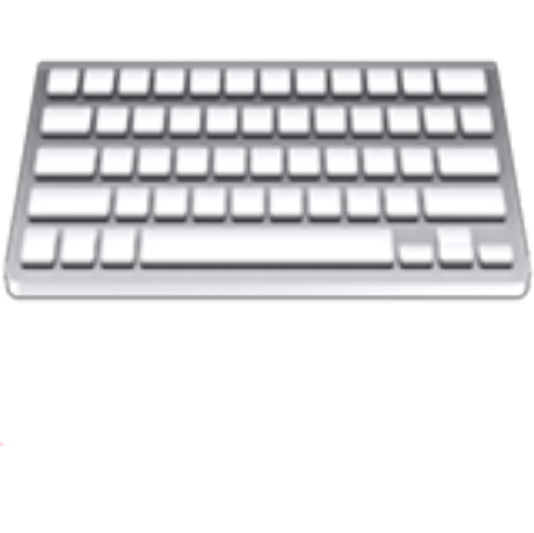

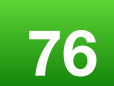

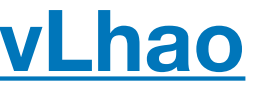

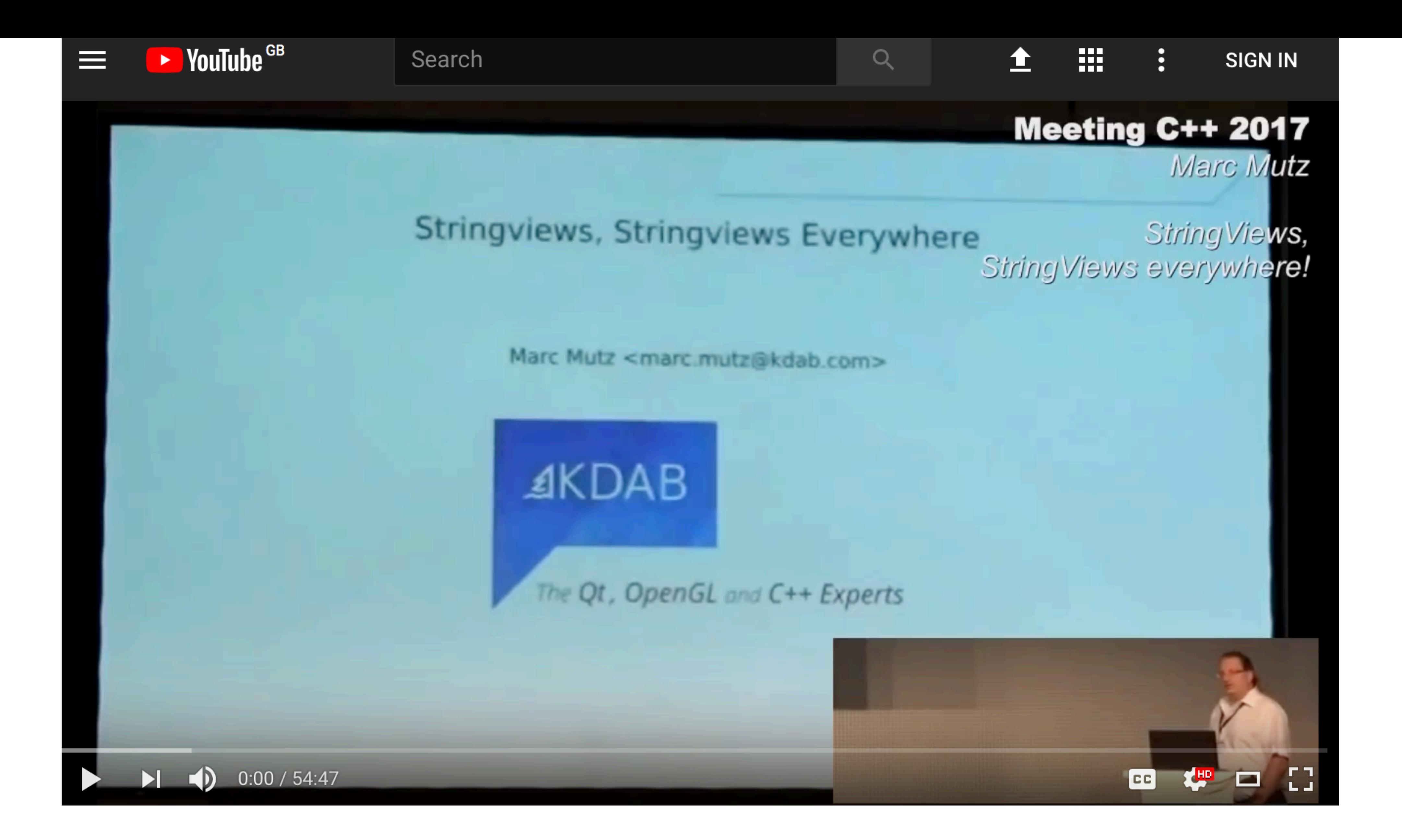

String Views, String Views everywhere! - Marc Mutz - Meeting C++ 2017 **<https://www.youtube.com/watch?v=0QFPKgvLhao>**

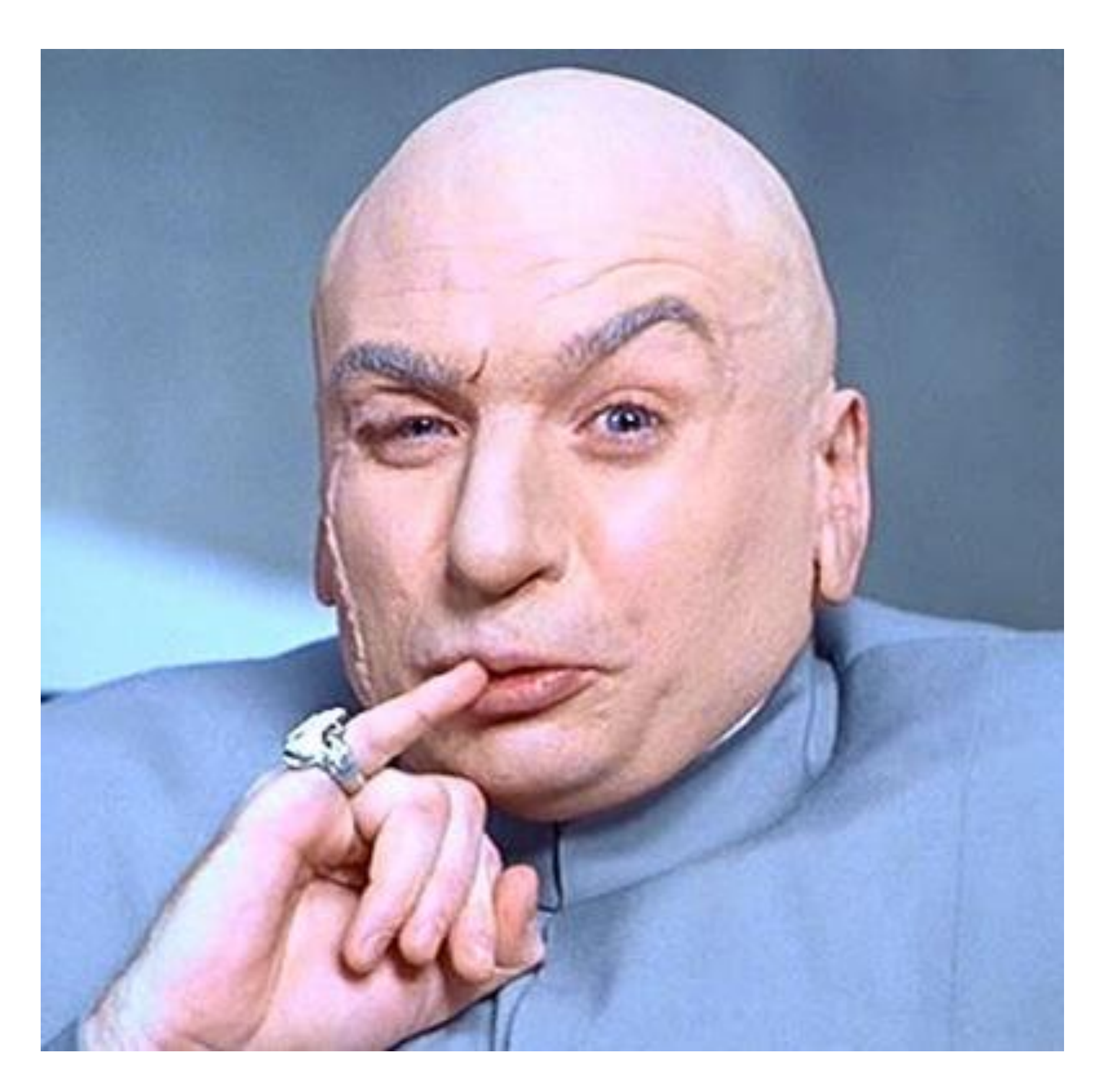

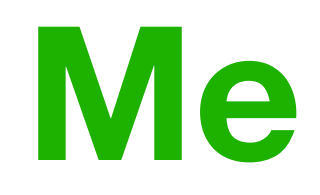

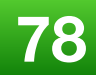

### **I think I can do this...**

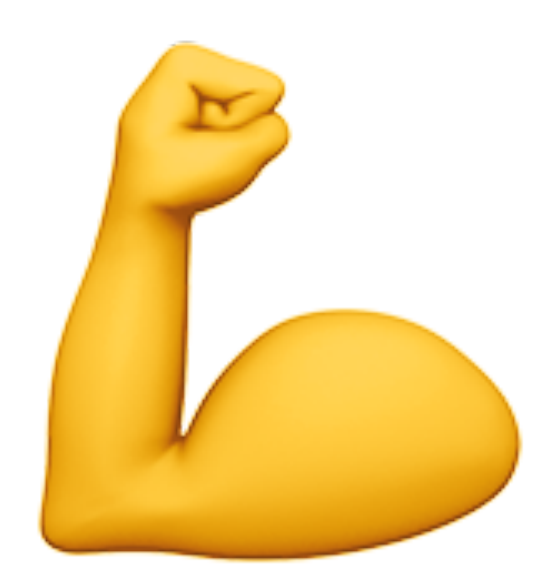

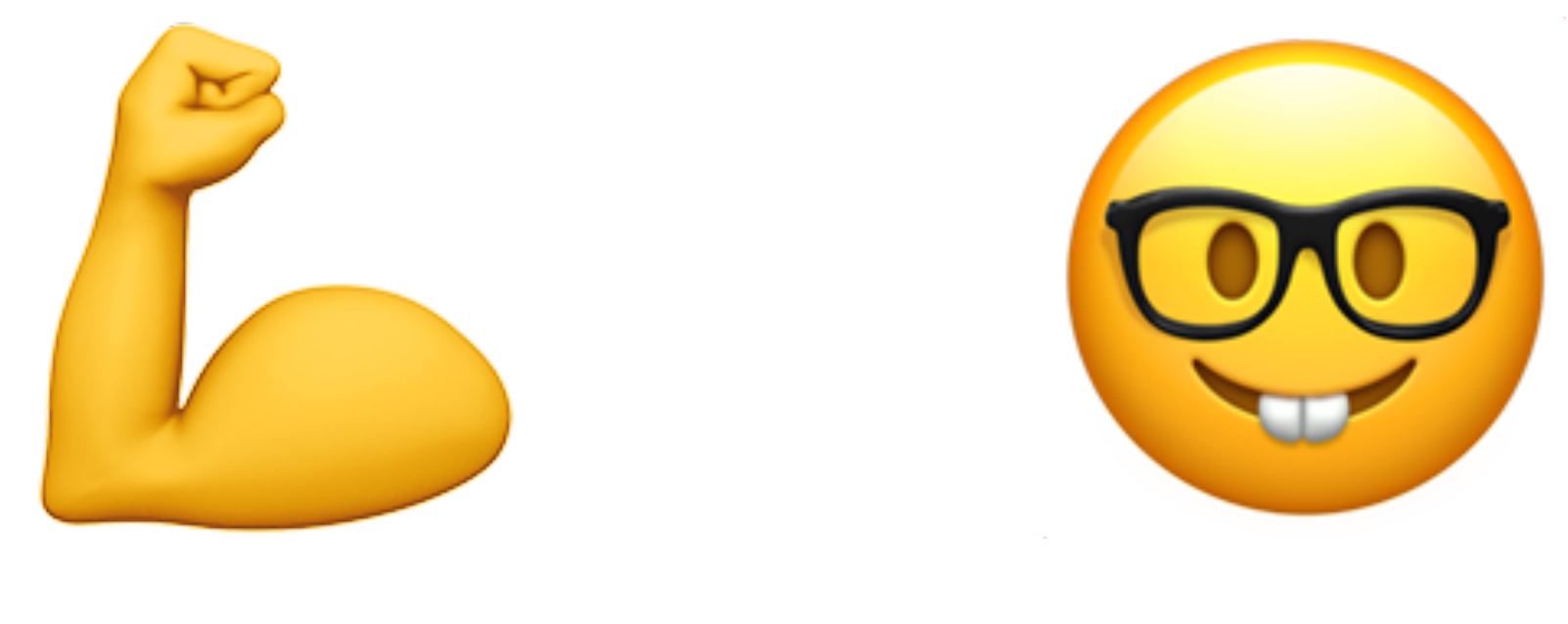

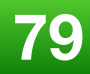

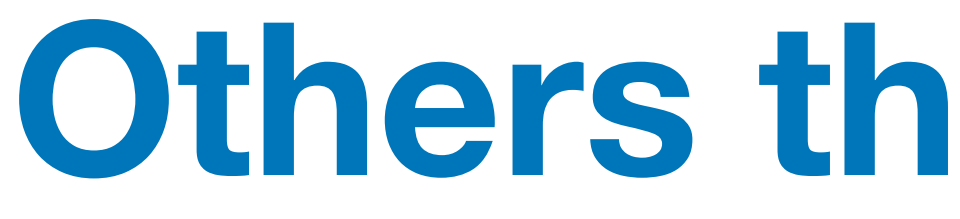

### **Others there to help...**

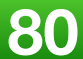

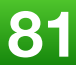

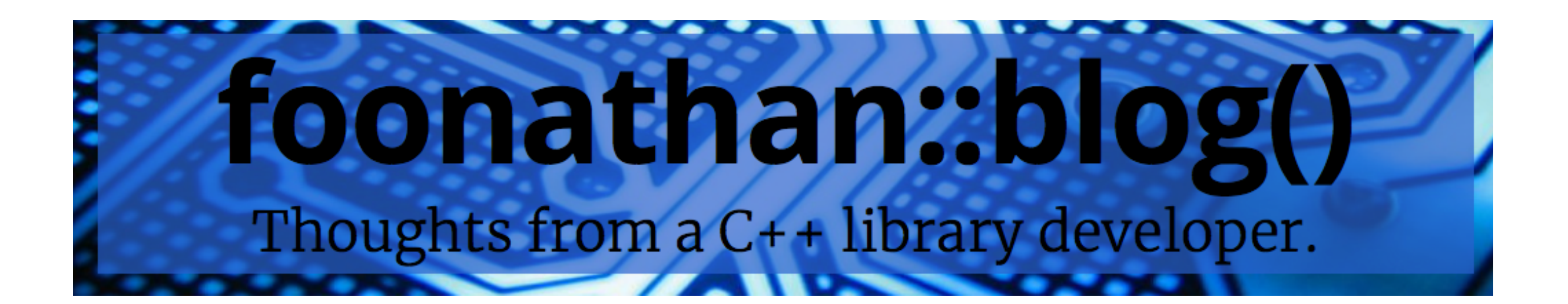

### **Jonathan Müller**

#### std::string\_view **accepting temporaries: good idea or horrible pitfall ?**

**[https://foonathan.net/blog/2017/03/22/string\\_view-temporary.html](https://foonathan.net/blog/2017/03/22/string_view-temporary.html)**

#### **Guidelines For Rvalue References In APIs**

**<https://foonathan.net/blog/2018/03/26/rvalue-references-api-guidelines.html>**

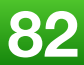

### **Andrzej Krzemieński's C++ blog**

**<https://akrzemi1.wordpress.com/2018/03/12/strings-competing-constructors/>**

#### **String's competing constructors**

### **Bartek's Coding Blog**

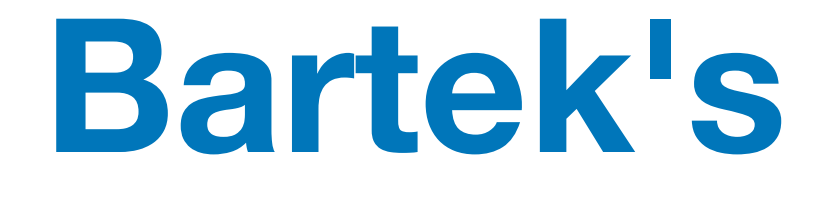

#### **Performance of** std::string\_view **vs** std::string

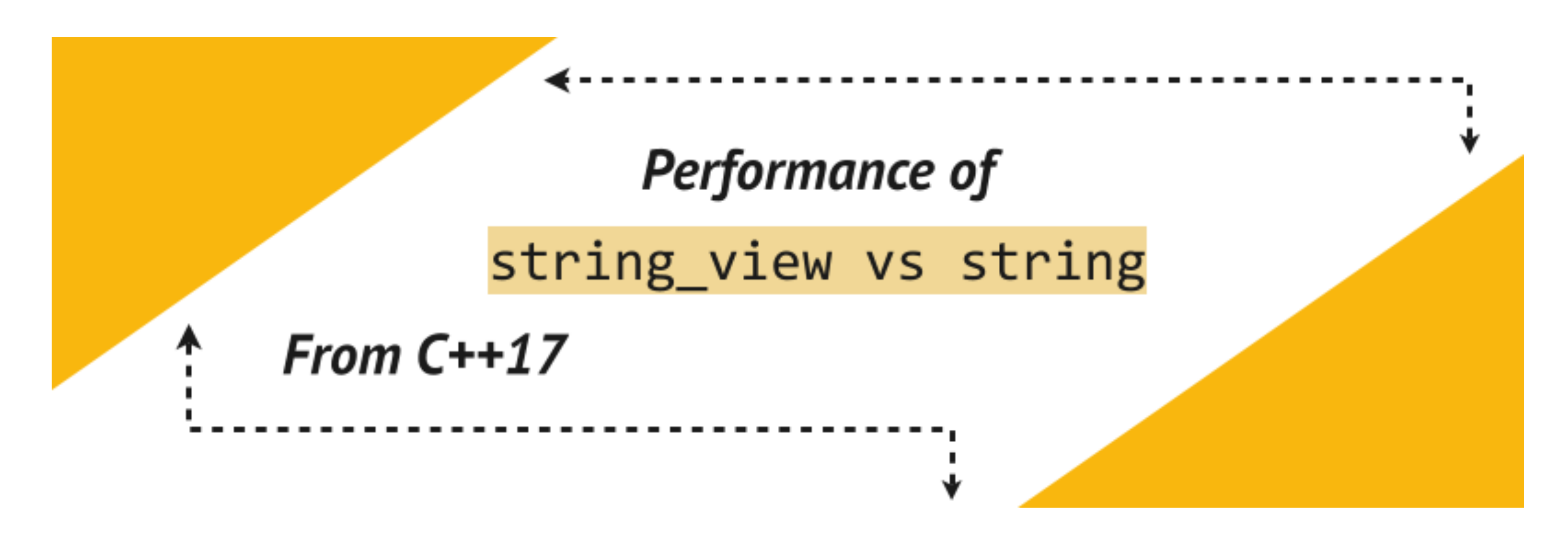

#### **Bartlomiej Filipek @fenbf**

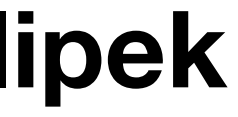

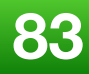

**<https://www.bfilipek.com/2018/07/string-view-perf.html>**

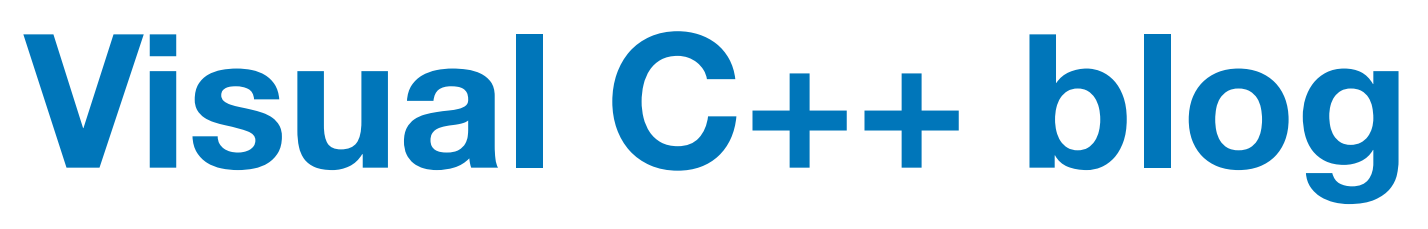

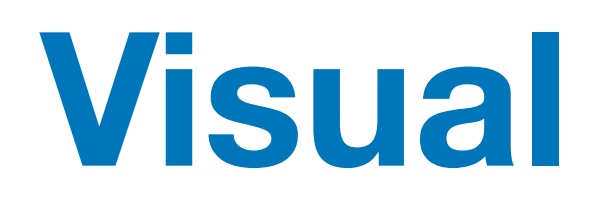

### std::string\_view **: The Duct Tape of String Types**

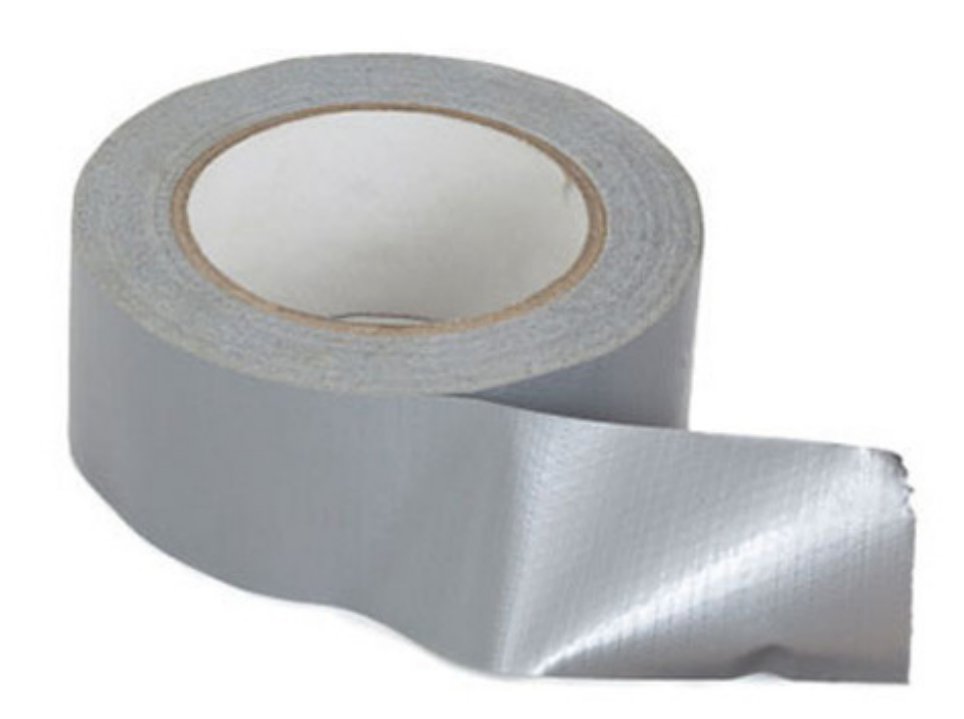

**Billy O'Neal @MalwareMinigun**

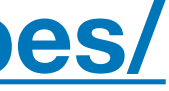

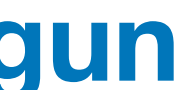

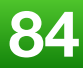

**[https://blogs.msdn.microsoft.com/vcblog/2018/08/21/stdstring\\_view-the-duct-tape-of-string-types/](https://blogs.msdn.microsoft.com/vcblog/2018/08/21/stdstring_view-the-duct-tape-of-string-types/)**

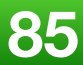

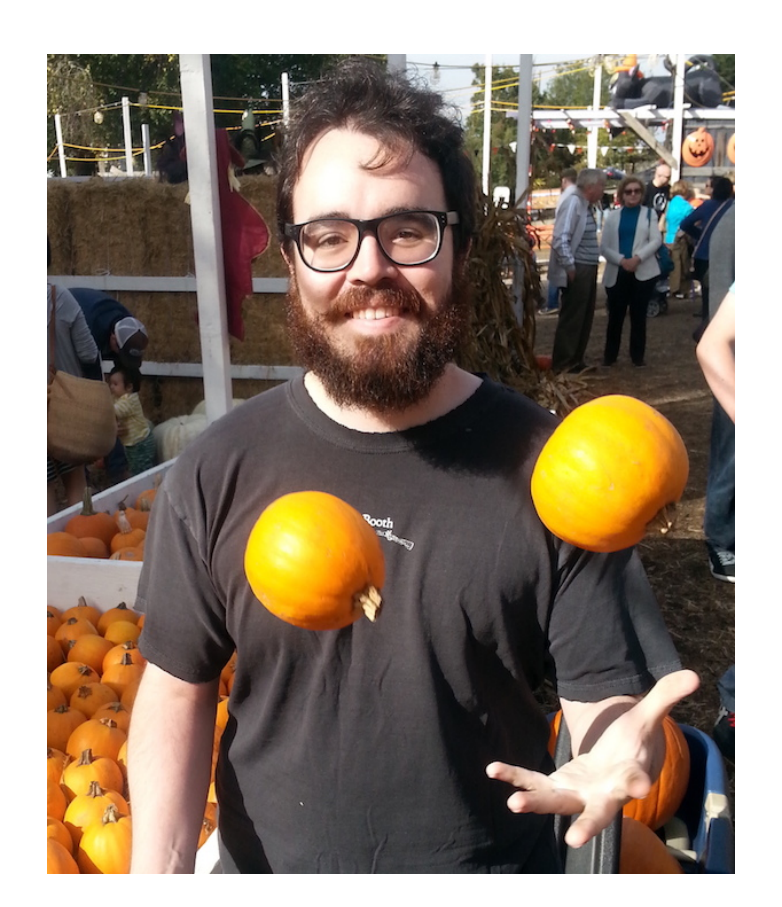

### **Arthur O'Dwyer Stuff mostly about C++**

**<https://quuxplusone.github.io/blog/2018/03/27/string-view-is-a-borrow-type/>**

#### std::string\_view **is a** *borrow type*

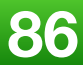

**<https://quuxplusone.github.io/blog/2018/03/27/string-view-is-a-borrow-type/>**

#### std::string\_view **is a borrow type**

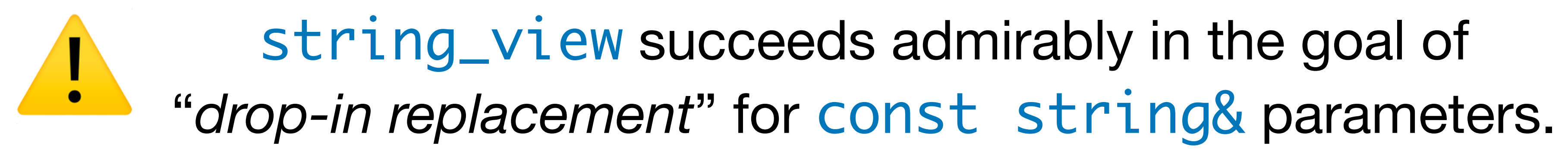

#### **The problem:**

The two relatively **old** kinds of types are **object types** and **value types**.

The new kid on the block is the *borrow type*.

**<https://quuxplusone.github.io/blog/2018/03/27/string-view-is-a-borrow-type/>**

#### std::string\_view **is a borrow type**

*Borrow types* are essentially "*borrowed*" references to existing objects.

- they lack ownership
- they are *short-lived*
- they generally can do without an *assignment operator*
- they generally appear only in *function parameter* lists
- from functions (no ownership semantics)

• they generally *cannot be stored in data structures* or *returned* safely

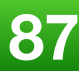

```
Non-owning reference types 
like string_view or span
```
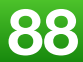

- shallow copy
- shallow/deep compare
- const/mutability
- operator== $\bigcirc$

#### You need more *contextual* information when working on an instance of this type

Things to consider:

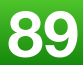

**<https://quuxplusone.github.io/blog/2018/03/27/string-view-is-a-borrow-type/>**

#### std::string\_view **is a borrow type**

string\_view is perhaps the first "mainstream" *borrow type.* BUT:

#### string\_view is *assignable*: sv1 = sv2

Assignment has *shallow* semantics (of course, the viewed strings are *immutable*).

Meanwhile, the comparison  $svl = svl$  has *deep* semantics.

**2018 Victor Ciura | @ciura\_victor 90**

std::string\_view

When the underlying data is extant and **constant** we can determine whether the rest of its usage still *looks* **Regular**

Non-owning reference type

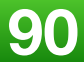

Generally, when used properly (as function parameter), string\_view works well..., **as if** a **Regular** type

**2018 Victor Ciura | @ciura\_victor 91**

#### **General Problem With Reference Types**

#### For non-owning reference types like string\_view or span

Try to restrict these types to **SemiRegular** to avoid confusion for your users

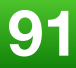

operator==

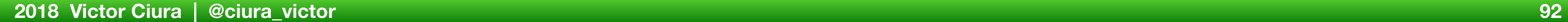

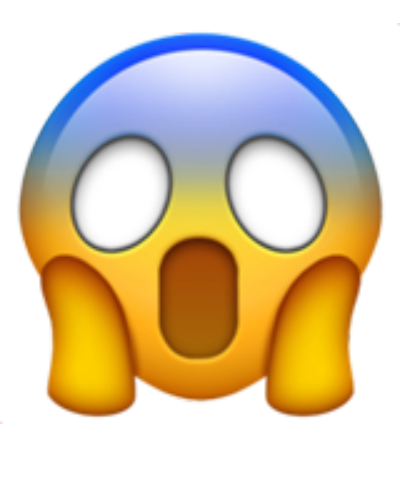

#### C++20 std::span<T>

<https://en.cppreference.com/w/cpp/container/span>

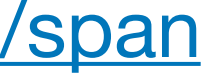

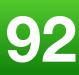

#### Think "array\_view" as in std::string\_view, but **mutable** on underlying data

**Revisiting Regular Types**  (after 20 years)

**Titus Winters, 2018**

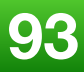

**<https://abseil.io/blog/20180531-regular-types>**

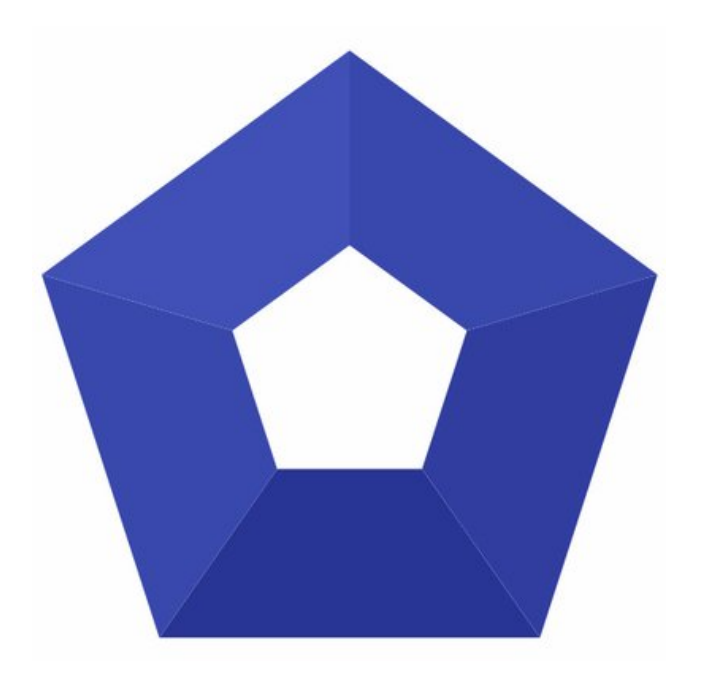

This essay is both the best up to date synthesis of the original **Stepanov** paper, as well as an investigation on using *non-values* **as if** they were Regular types.

This analysis provides us some basis to evaluate *non-owning reference parameters types* (like string\_view and span) in a practical fashion, without discarding Regular design.

**2018 Victor Ciura | @ciura\_victor 94**

#### *Non-Ownership and Generic Programming and Regular types, oh my!*

[https://medium.com/@barryrevzin/non-ownership-and-generic-programming-and-regular-types-oh-my](https://medium.com/@barryrevzin/non-ownership-and-generic-programming-and-regular-types-oh-my-d35cd490d402)

### std::string\_view Tries To Be Regular

**Barry Revzin**  @barryrevzin

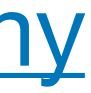

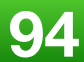

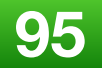

Regular Types and Why Do I Care?

**2018 Victor Ciura | @ciura\_victor**

**<http://sched.co/FnLB>**

**CppCon 2018**

#### **I have a whole talk just on that...**

**<https://quuxplusone.github.io/blog/2018/03/27/string-view-is-a-borrow-type/>**

#### **Simple rules for borrow types**

#### **Borrow types** must appear *only as function parameters* and *for-loop control variables*.

We can make an **exception** for function *return types*:

- a function may have a borrow type as its return type
- the result returned *must not be stored* into any named variable, except a function parameter or for-loop control variable

(the function must be explicitly annotated as returning a potentially dangling reference)

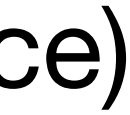

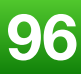

#### **Say What You Mean**

If you decide to make an **exception** to these best practices, strongly consider explicitly annotating your intent in code.

<https://en.cppreference.com/w/cpp/language/attributes>

- [[magic]]
- [[trust\_me\_on\_this\_one]]
	- [[i\_am\_very\_sorry]]
- [[it\_works\_on\_my\_machine]]
- [[beware\_of\_dangling\_reference]]

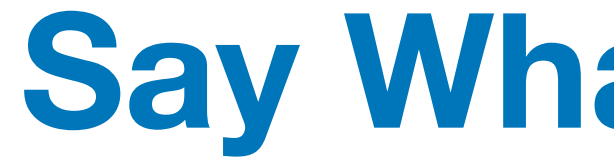

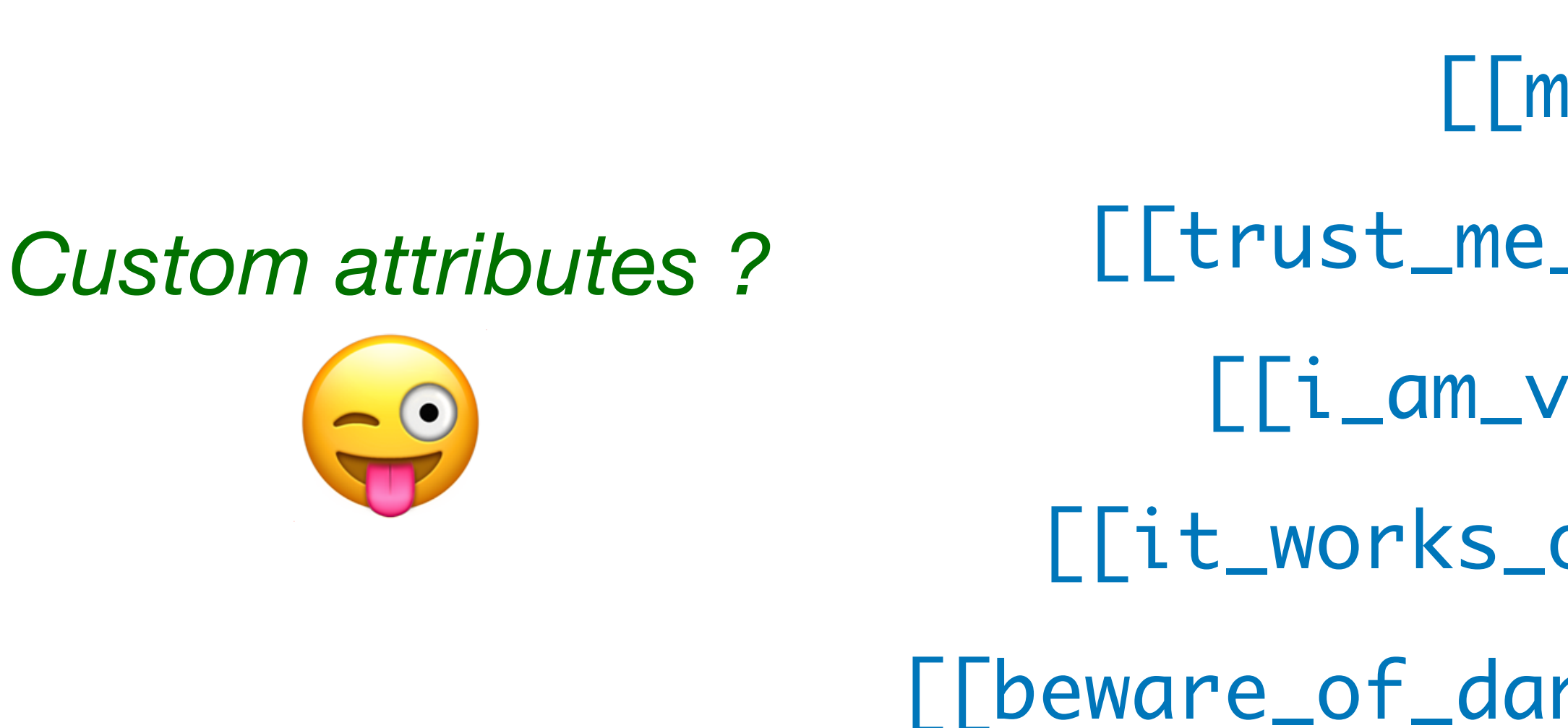

Credit: **Ólafur Waage**  @olafurw

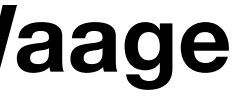

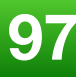

#### **I think Marco Arena said it best:**

**[https://marcoarena.wordpress.com/2017/01/03/string\\_view-odi-et-amo/](https://marcoarena.wordpress.com/2017/01/03/string_view-odi-et-amo/)**

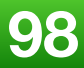

## string\_view odi et amo

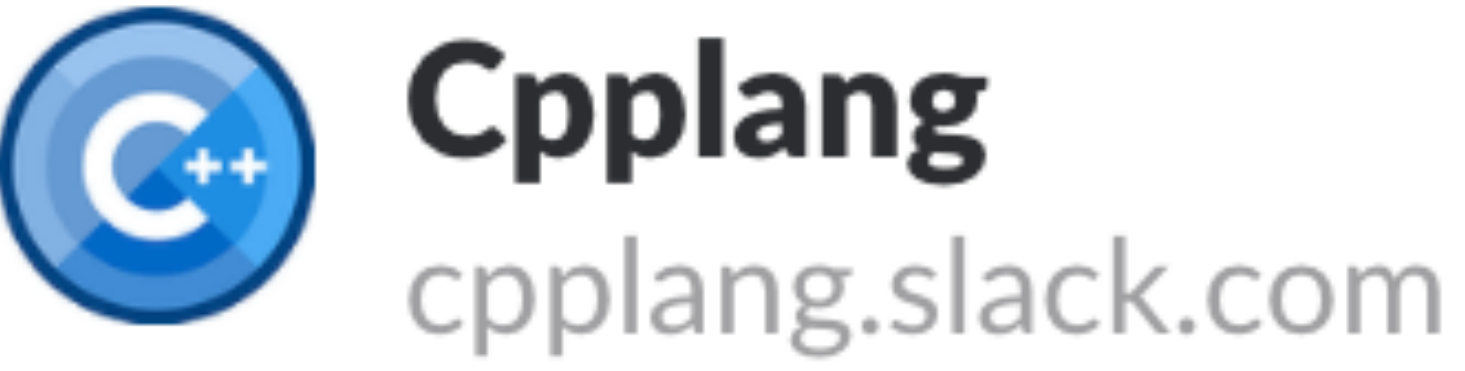

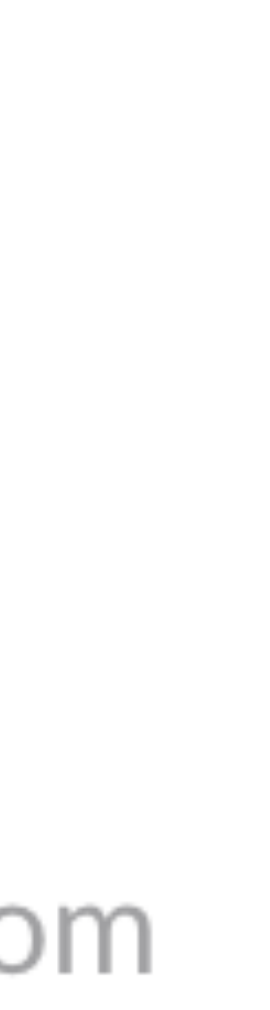

#### **C++ Slack is your friend**

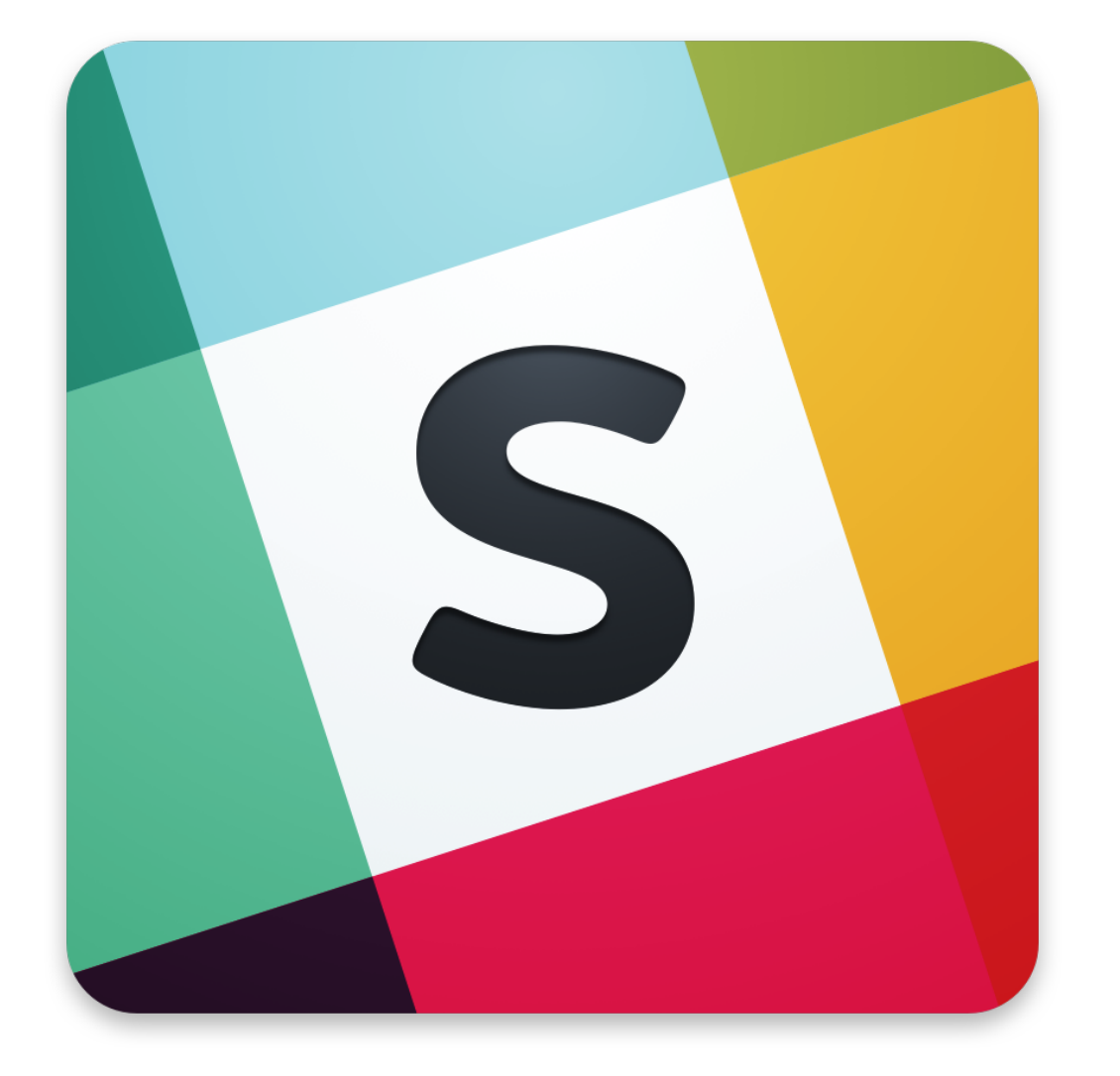

#### **CppLang Slack auto-invite: https://cpplang.now.sh/**

#### **https://cpplang.slack.com**

## **Li CppCast** auto  $CppCast = pod_cast<<++>("http://cppcast.com");$

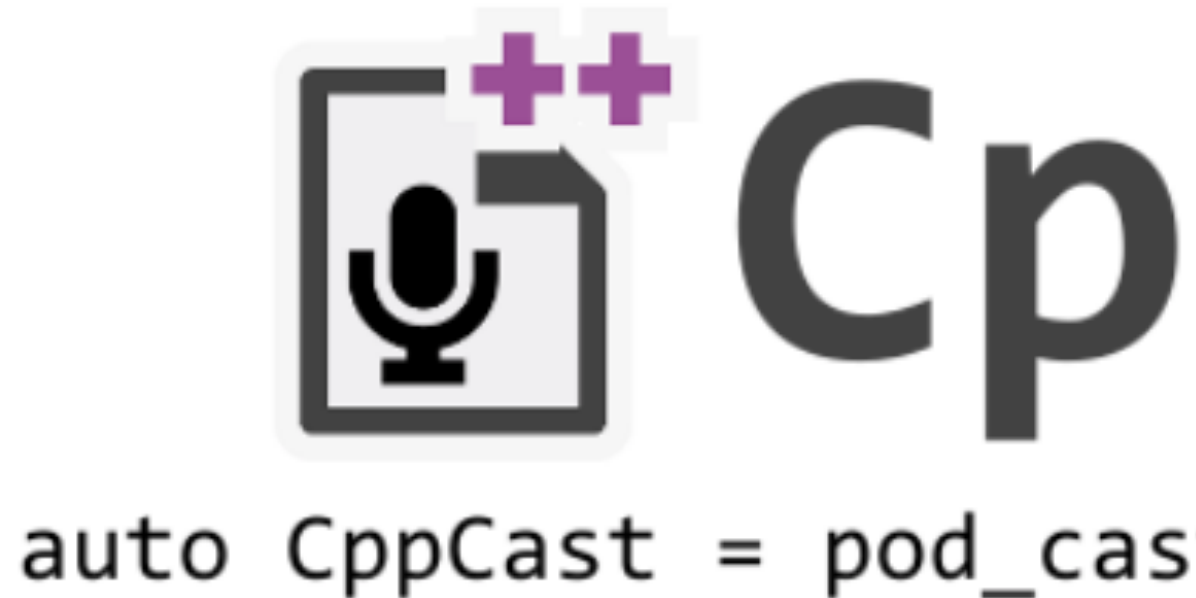

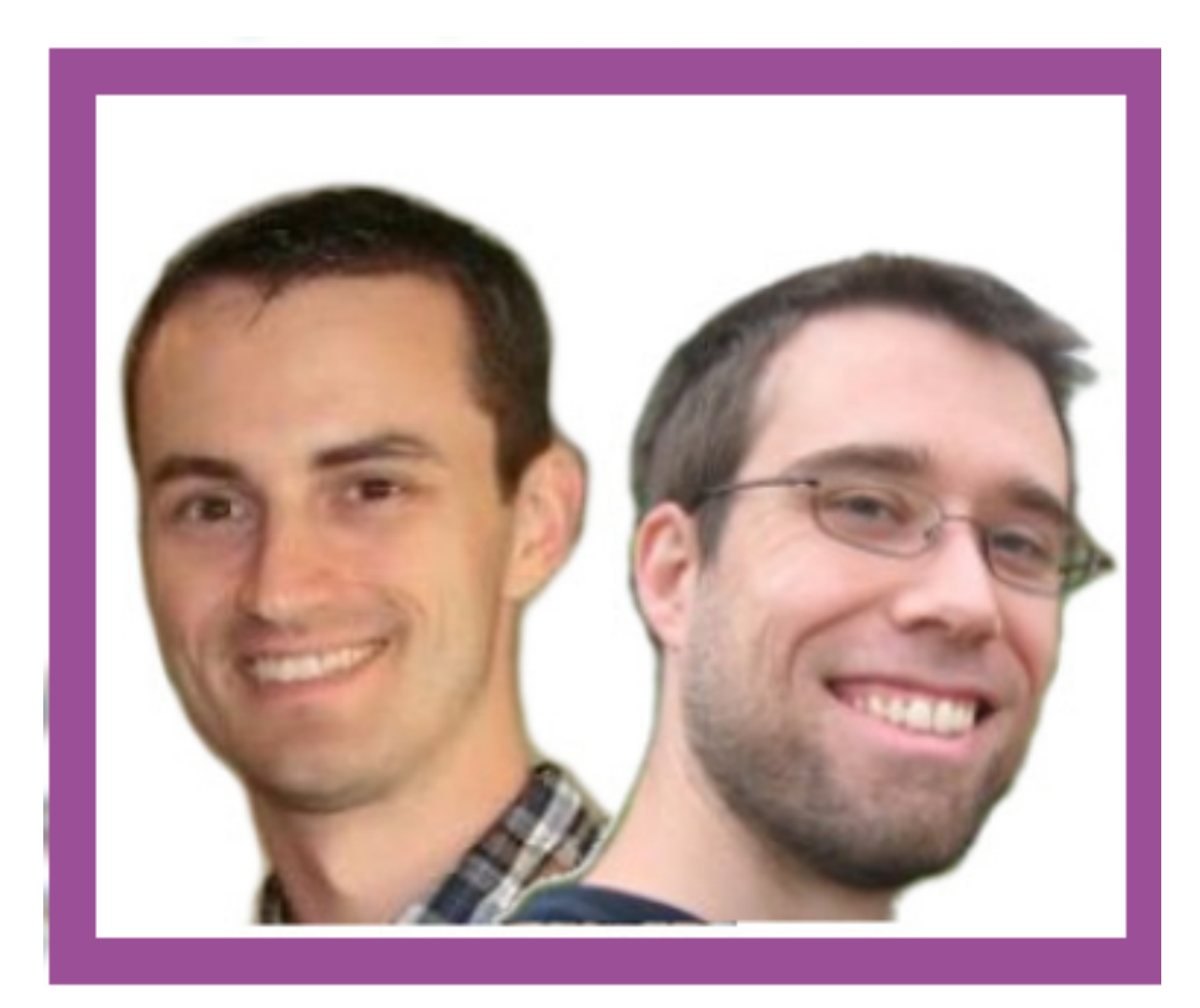

## **Rob Irving @robwirving**

**Jason Turner @lefticus**

### **Jon Kalb @\_JonKalb**

**Phil Nash @phil\_nash**

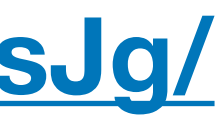

## **http://cpp.chat**

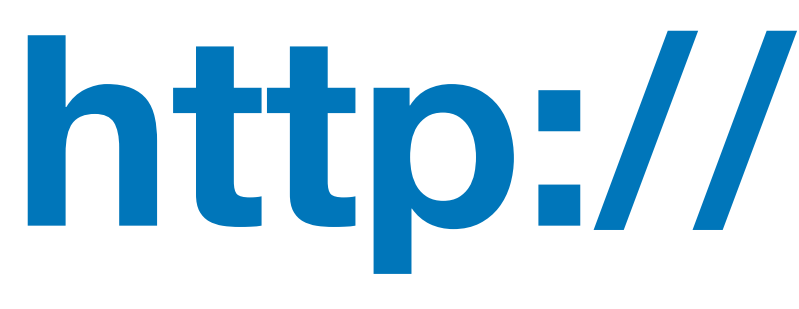

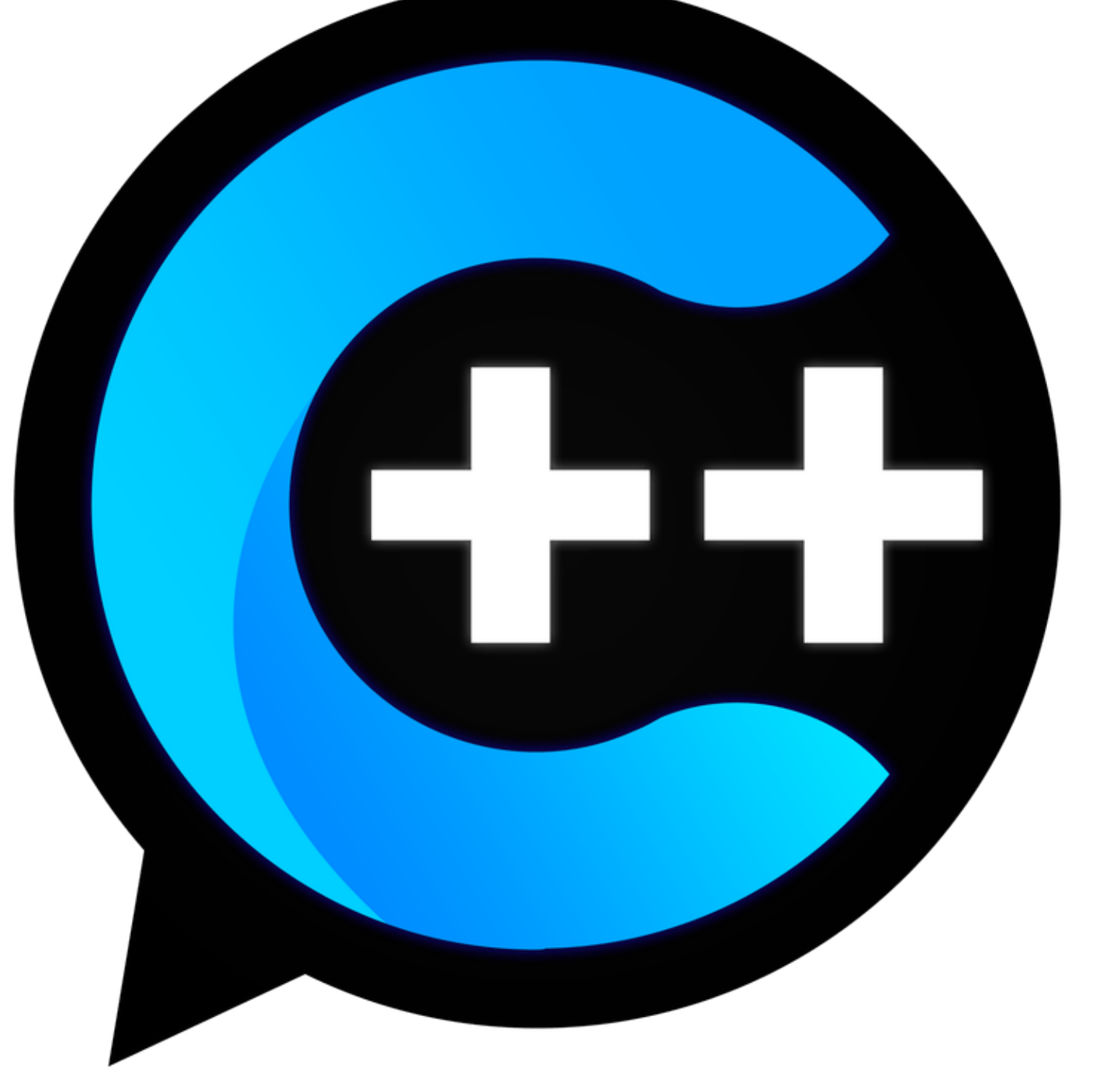

#### **https://www.youtube.com/channel/UCsefcSZGxO9lTBqFbsV3sJg/**

#### **https://overcast.fm/itunes1378325120/cpp-chat**

- 
- 

## Enough string\_view to hang ourselves

**Victor Ciura Technical Lead, Advanced Installer [www.advancedinstaller.com](http://www.advancedinstaller.com)**

**September, 2018**

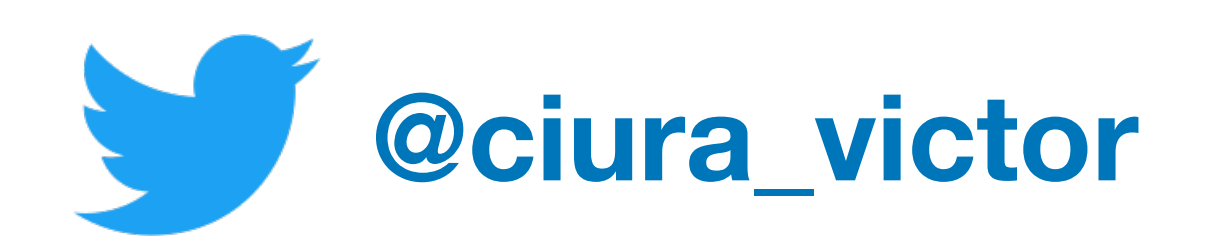

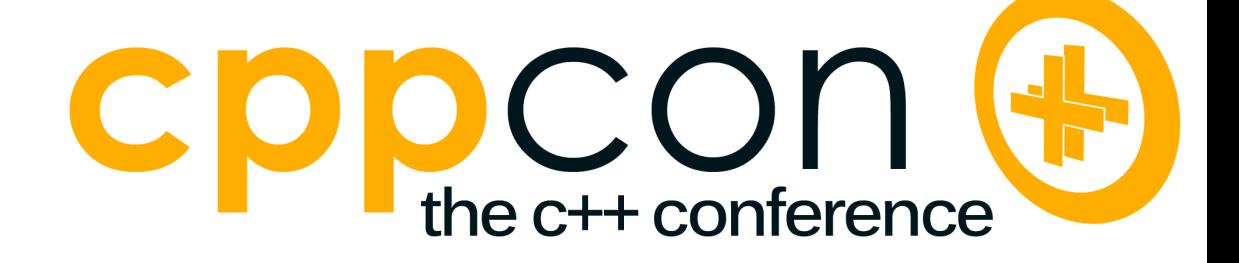

# Questions

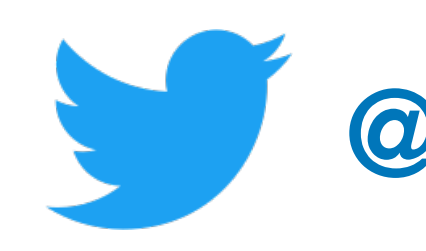

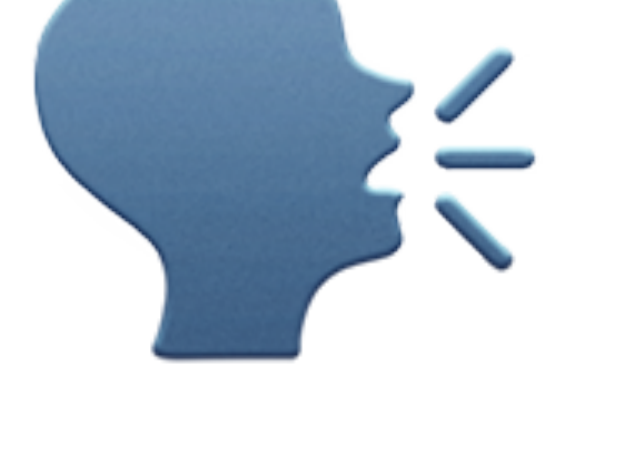

**@ciura\_victor**